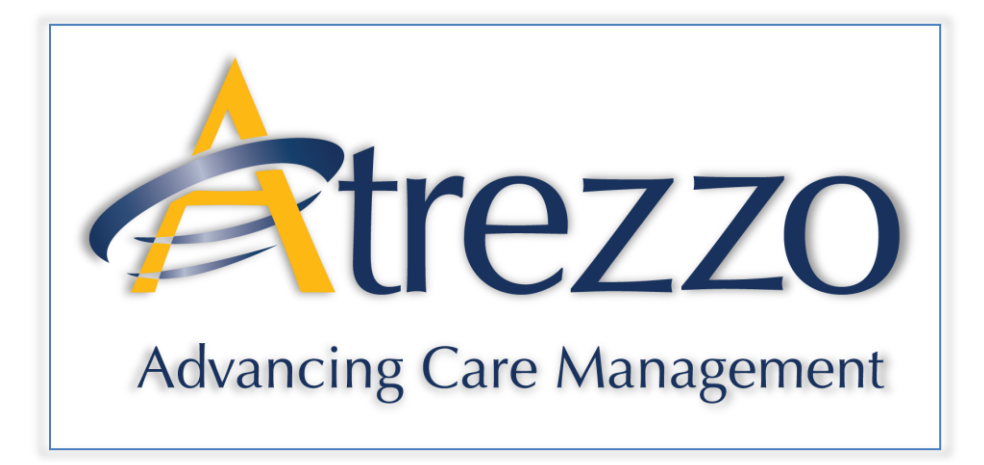

# Atrezzo Connect Provider Portal End User Guide

Version 2.1

October 2011

© Copyright 2011, KePRO, 777 East Park Drive, Harrisburg, PA 17111 All rights reserved.

This page intentionally left blank.

#### **Contents**

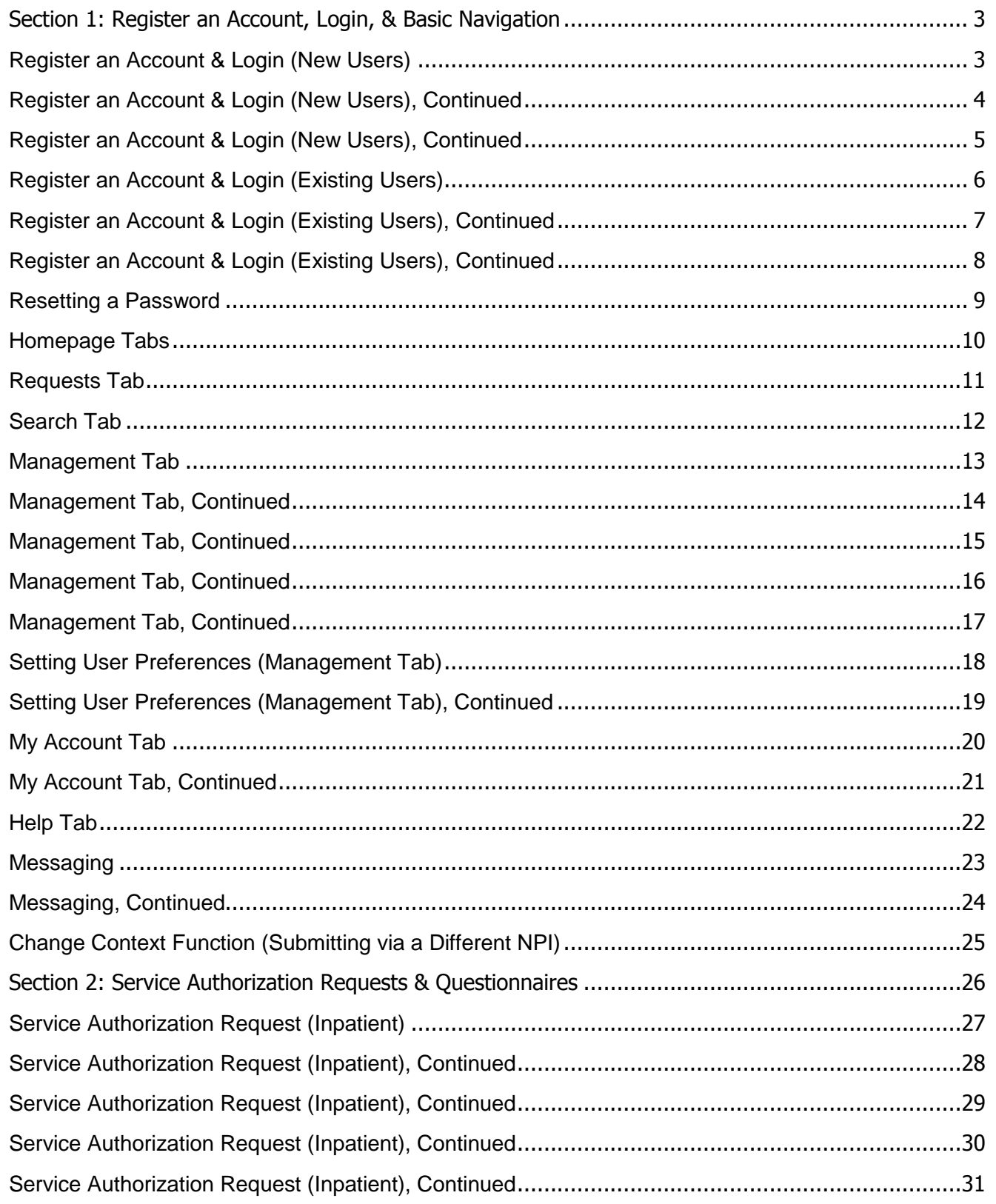

#### **Atrezzo Connect Provider Portal End User Guide 10/27/2011**

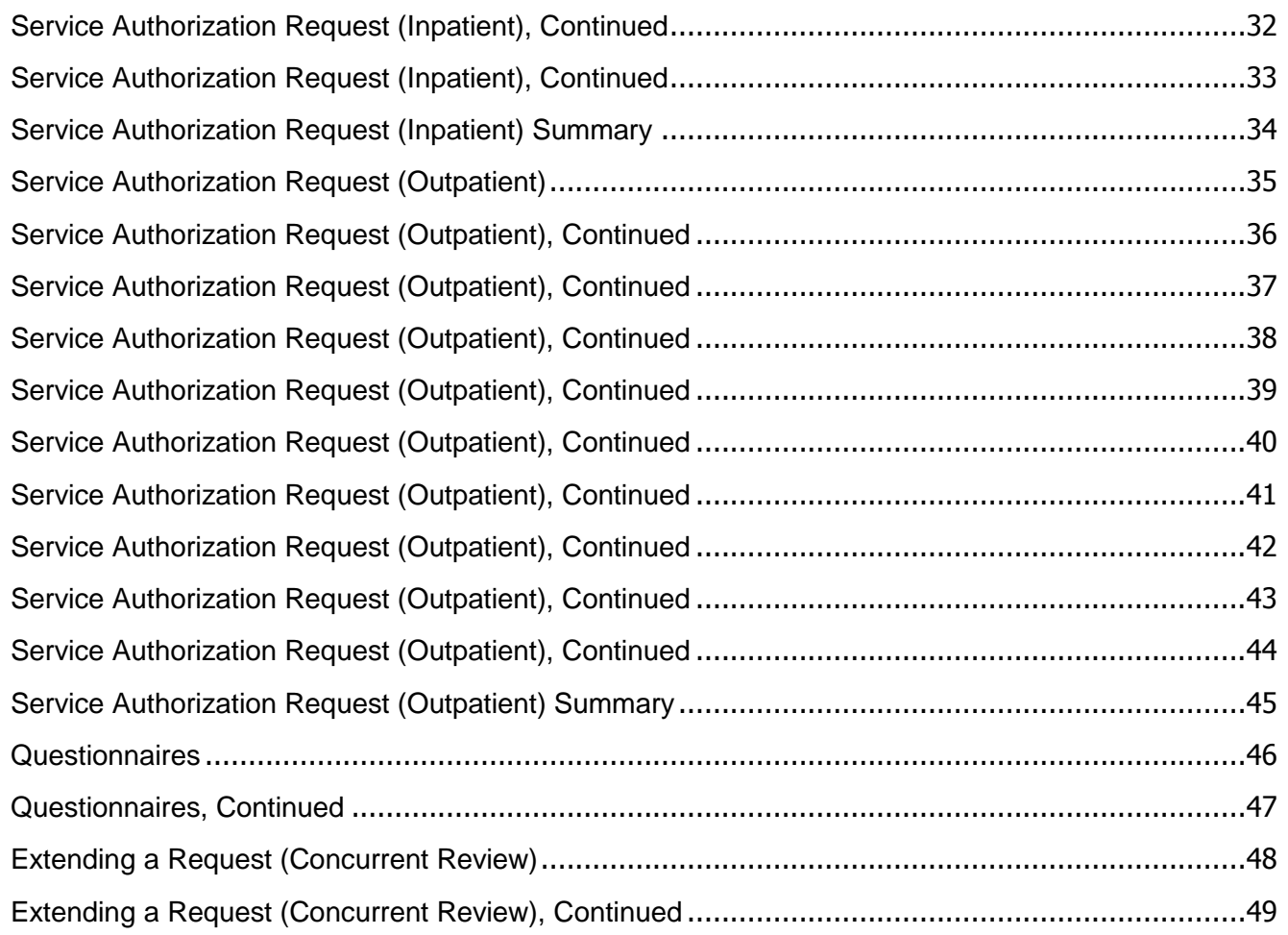

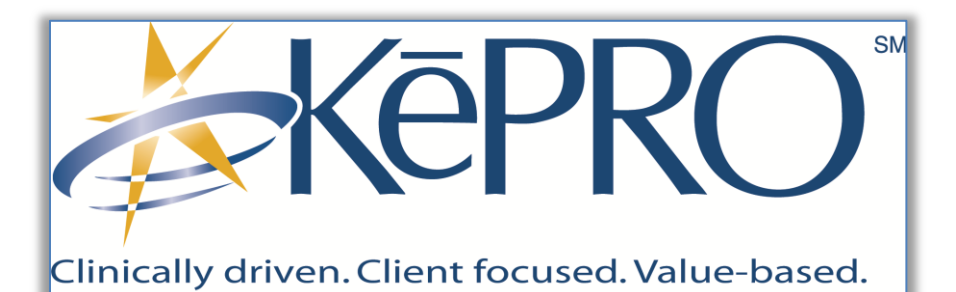

# <span id="page-4-0"></span>Section 1: Register an Account, Login, & Basic **Navigation**

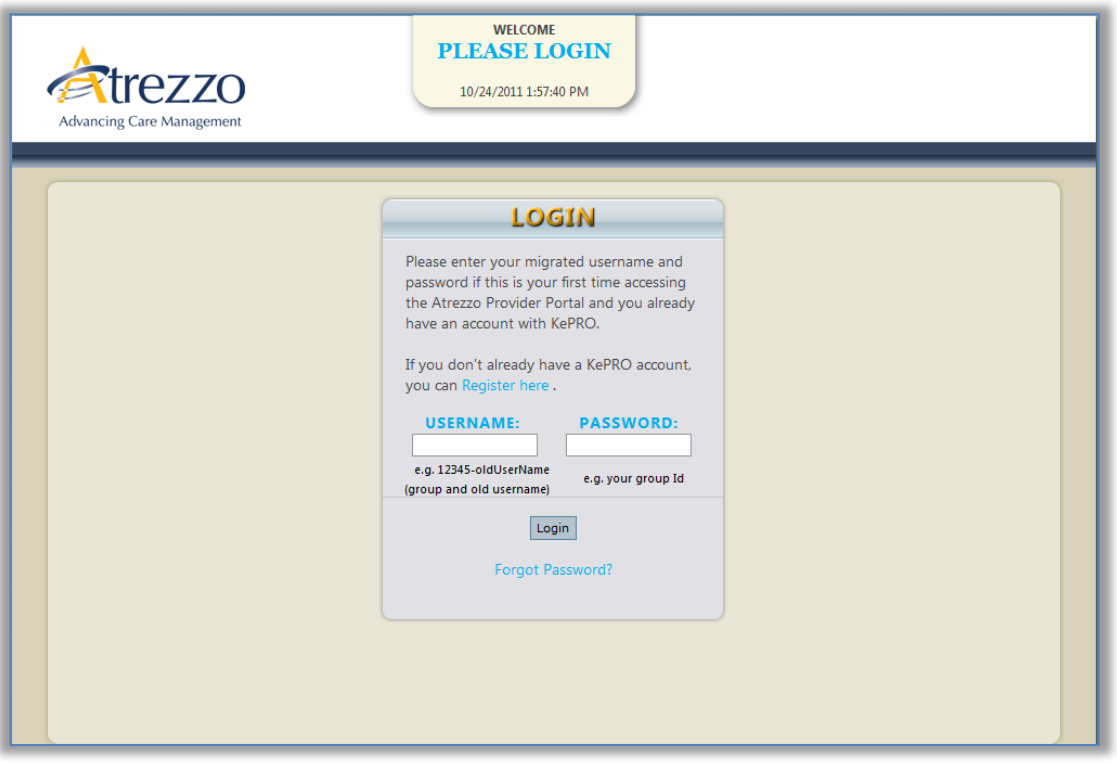

<span id="page-5-0"></span>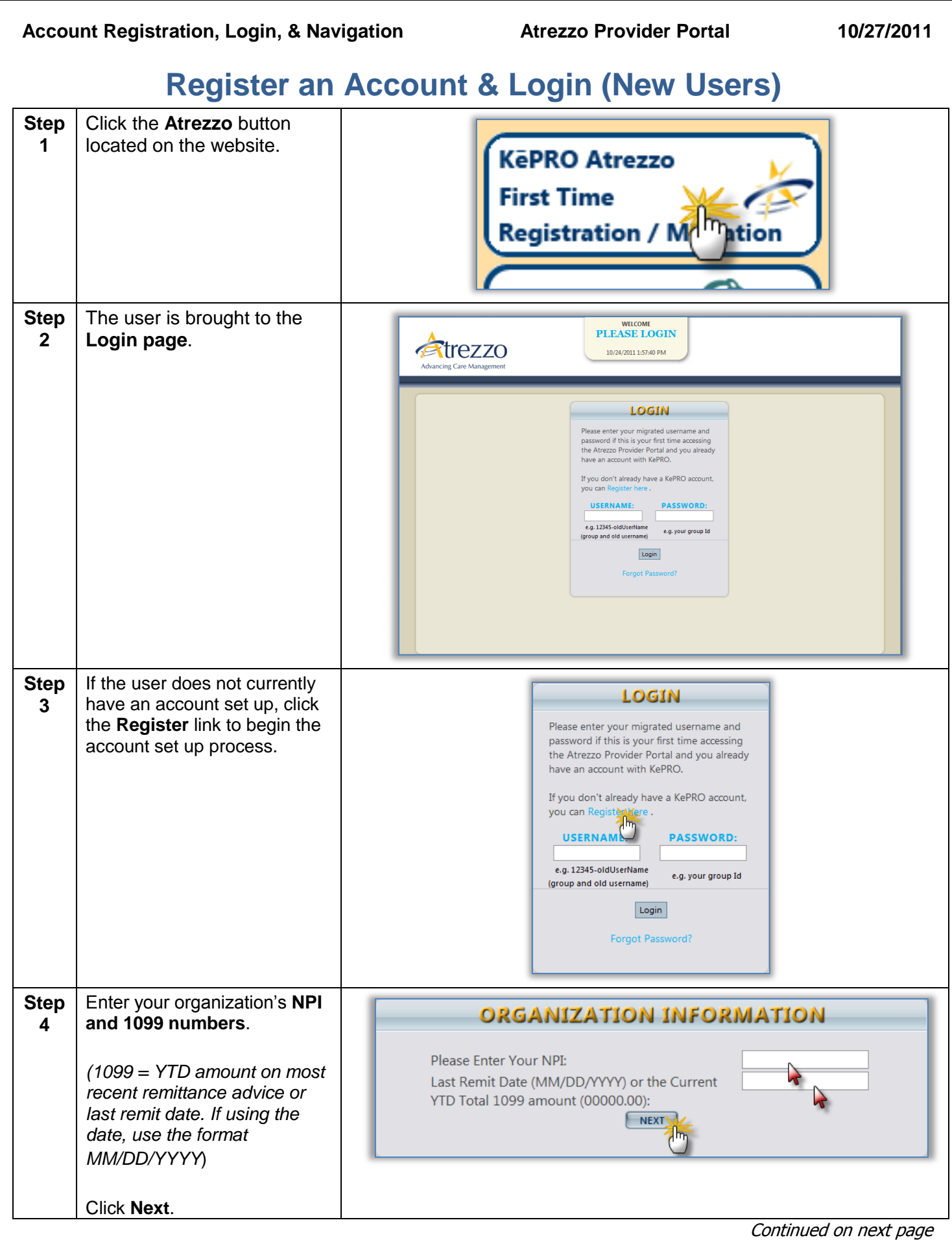

#### **KePRO Proprietary and Confidential Page 3**

# <span id="page-6-0"></span>**Register an Account & Login (New Users),** Continued

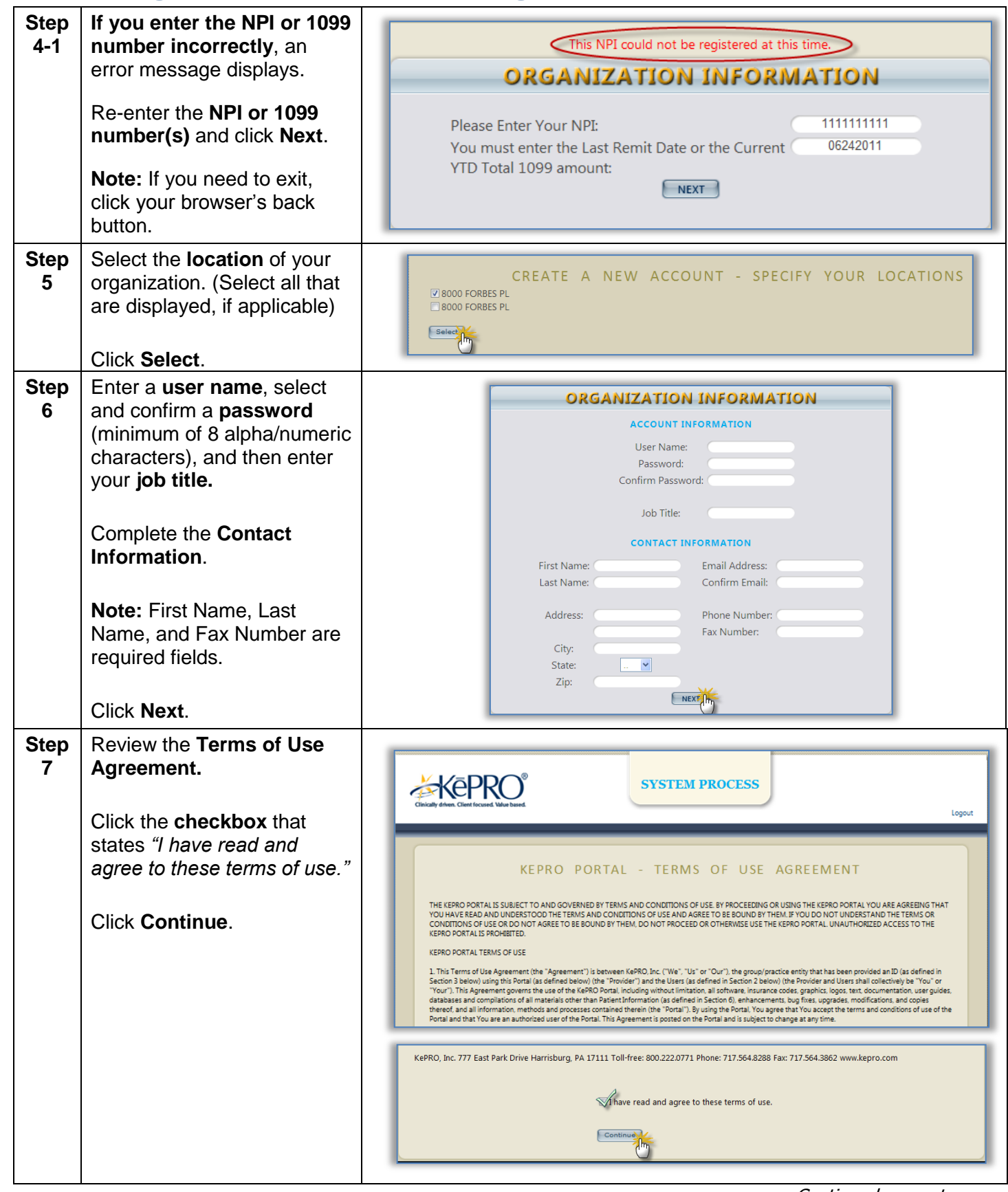

# <span id="page-7-0"></span>**Register an Account & Login (New Users), Continued**

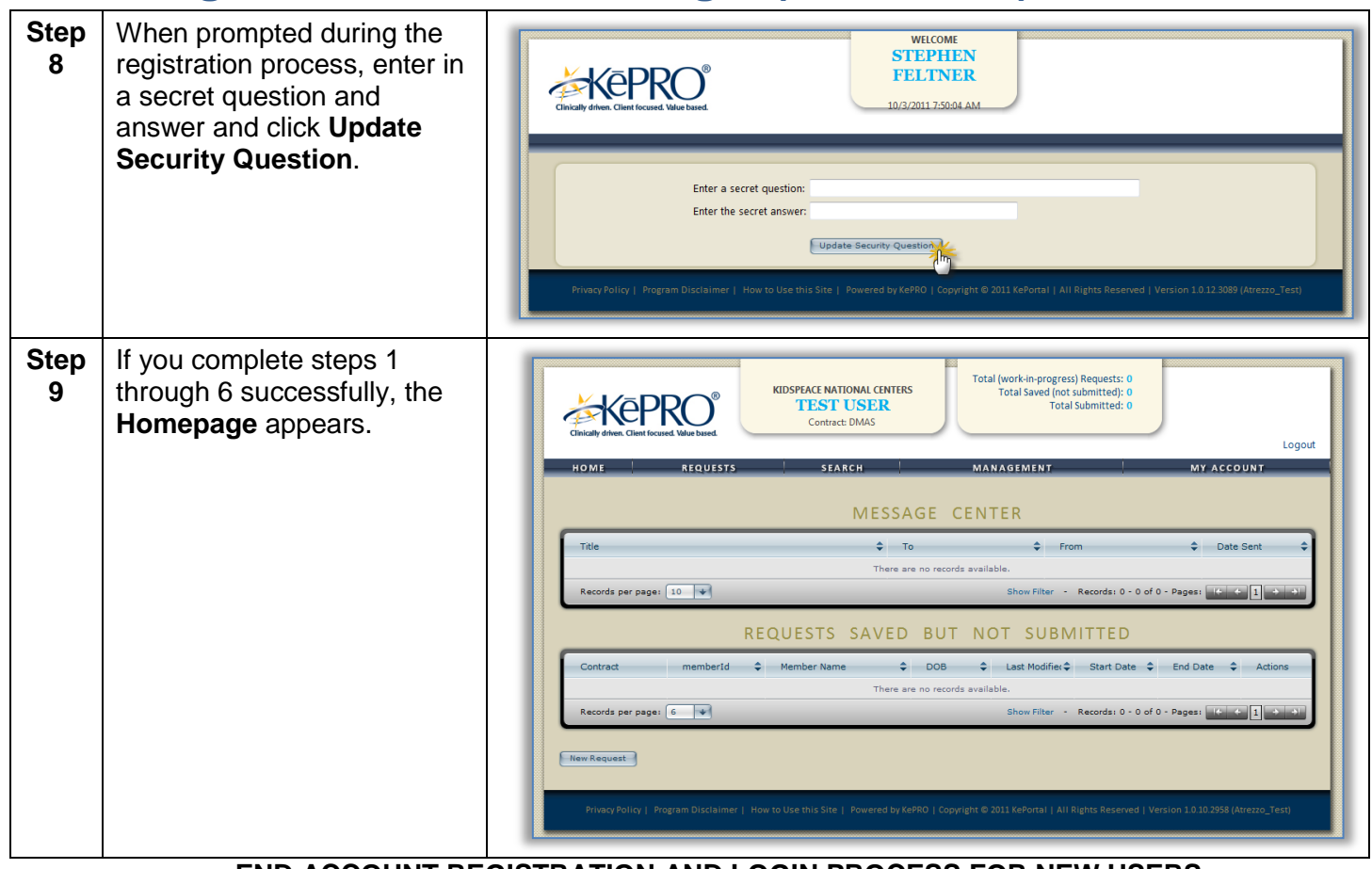

#### **END ACCOUNT REGISTRATION AND LOGIN PROCESS FOR NEW USERS**

<span id="page-8-0"></span>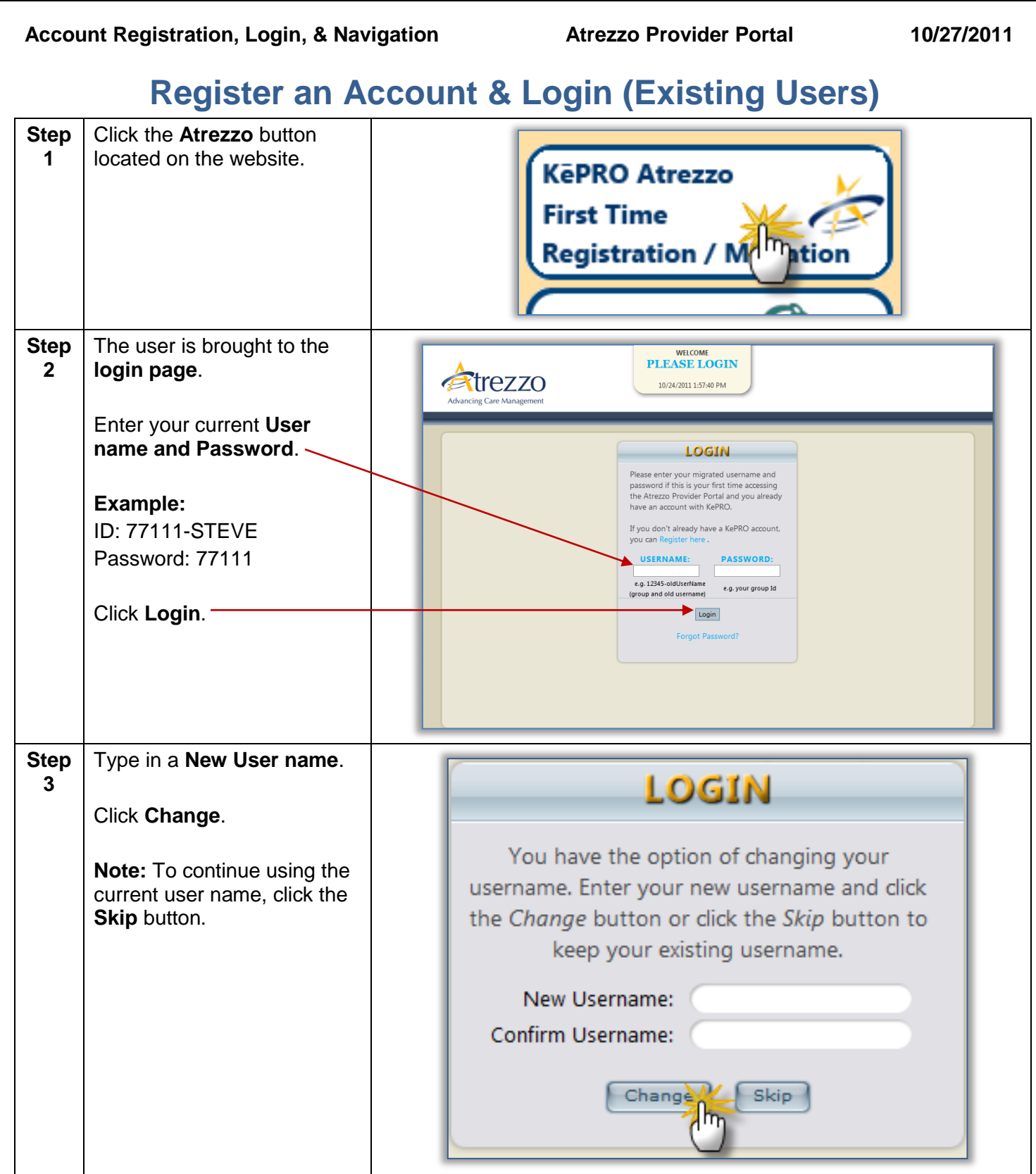

# <span id="page-9-0"></span>**Register an Account & Login (Existing Users),** Continued

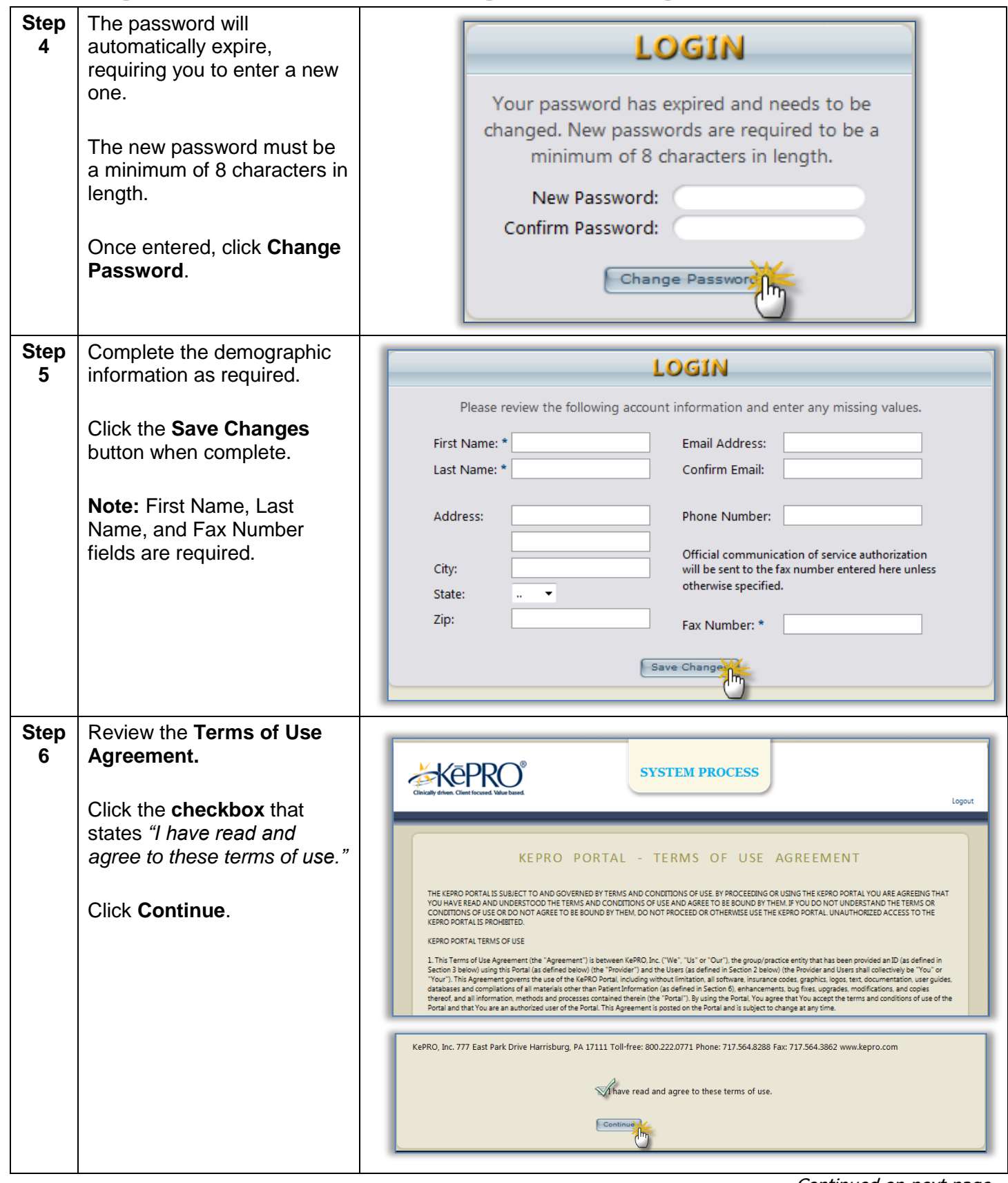

### <span id="page-10-0"></span>**Register an Account & Login (Existing Users),** Continued

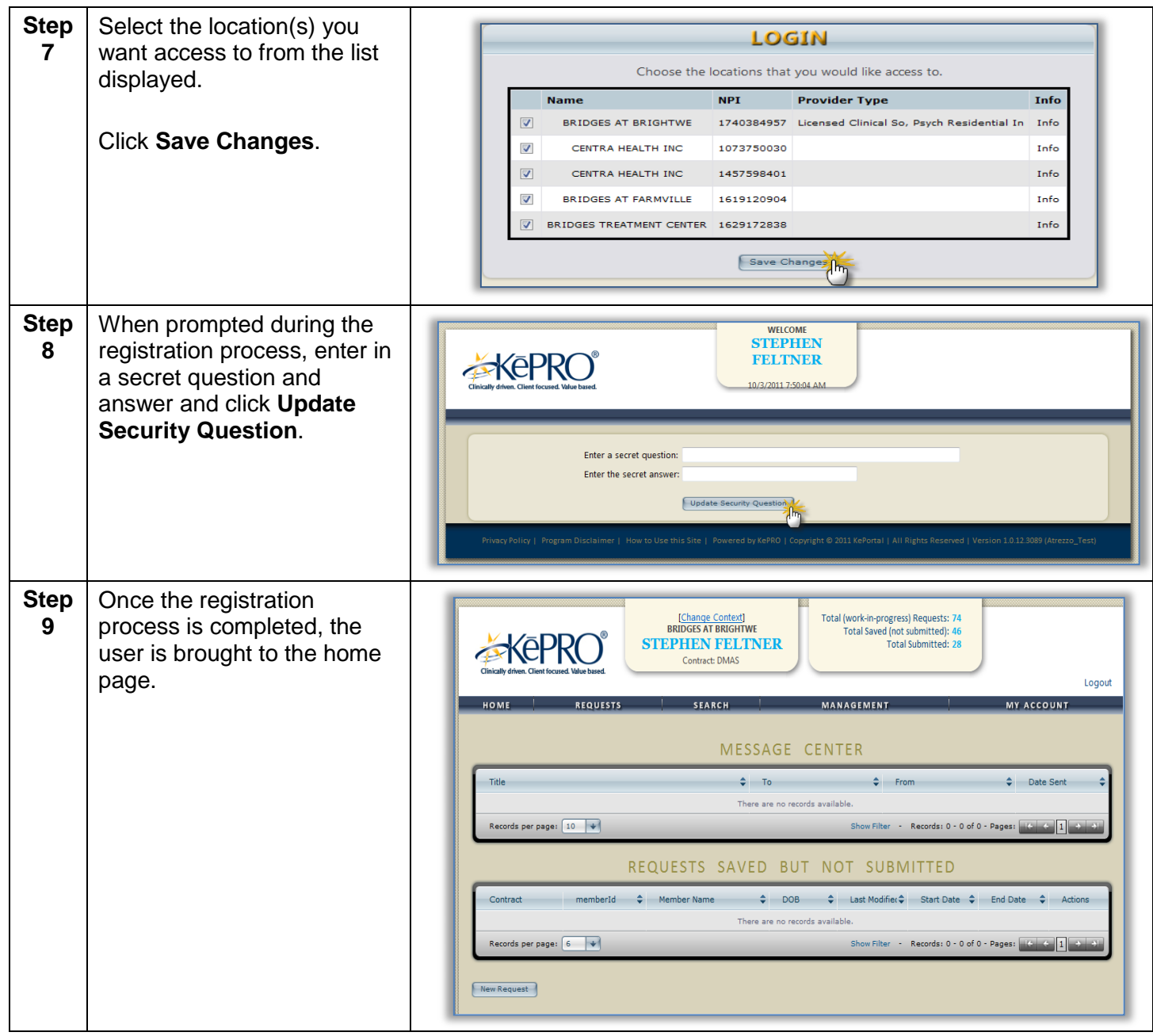

**END ACCOUNT REGISTRATION AND LOGIN PROCESS FOR EXISTING USERS**

<span id="page-11-0"></span>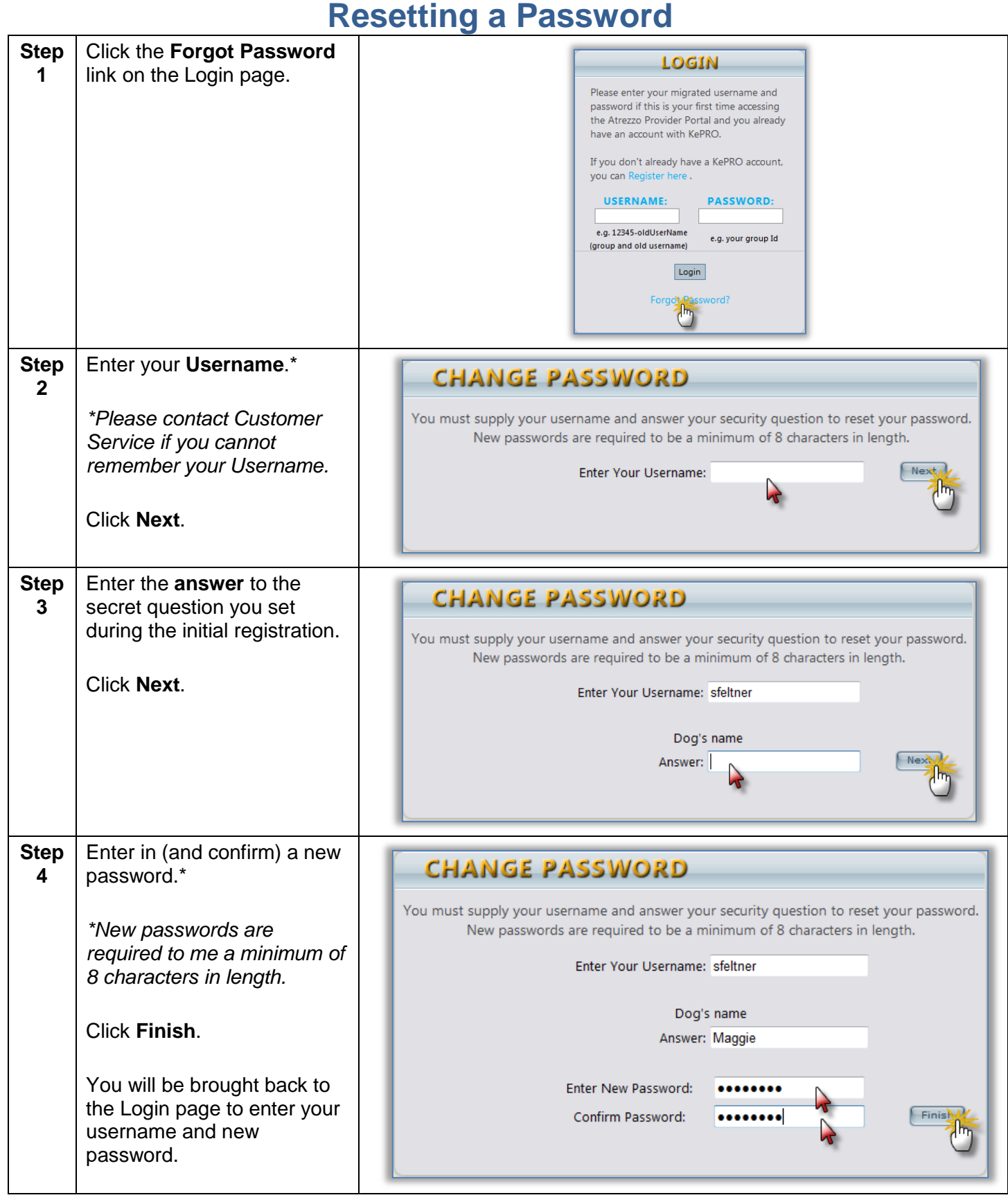

#### **KePRO Proprietary and Confidential Page 9**

#### **Homepage Tabs**

<span id="page-12-0"></span>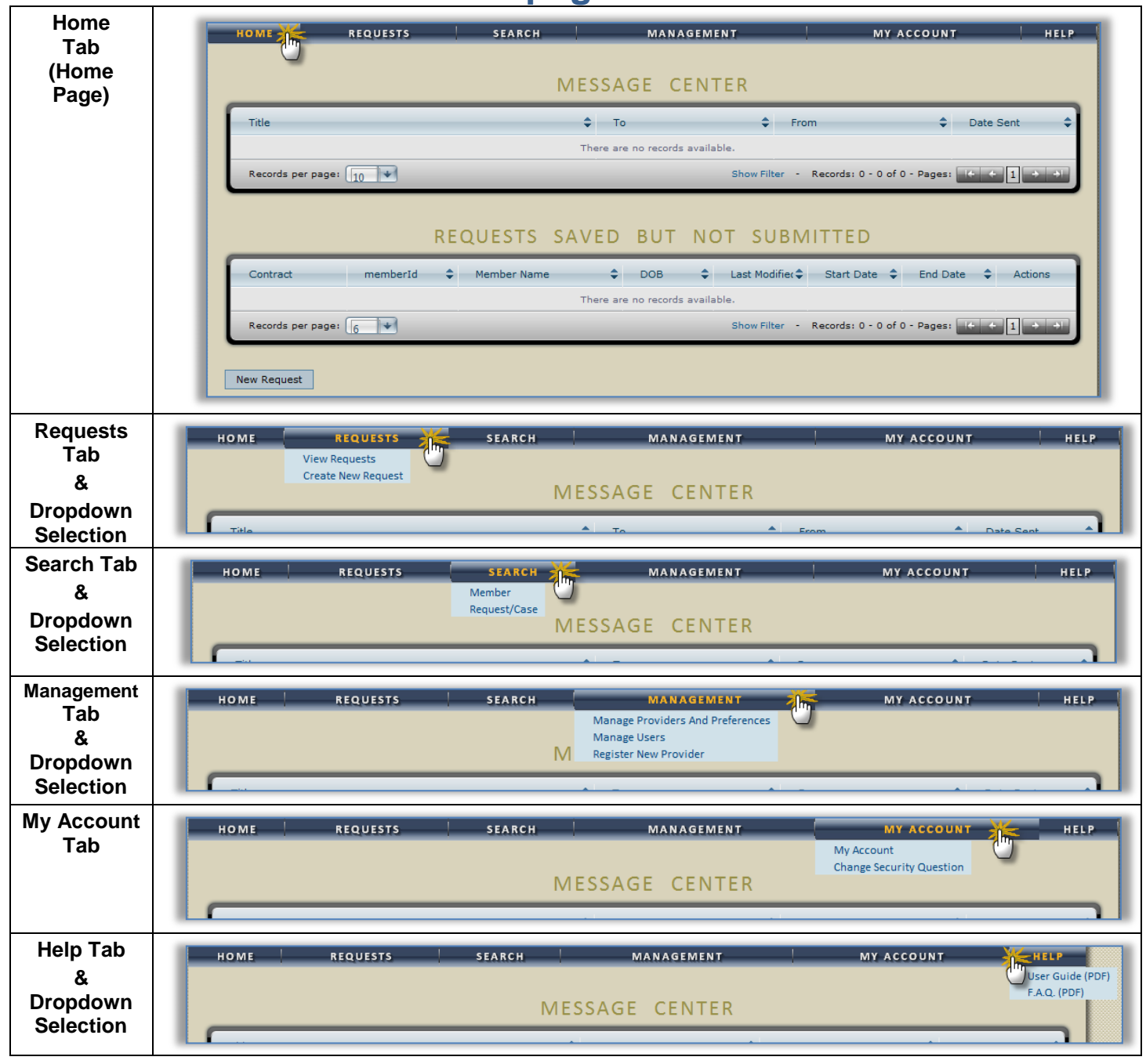

<span id="page-13-0"></span>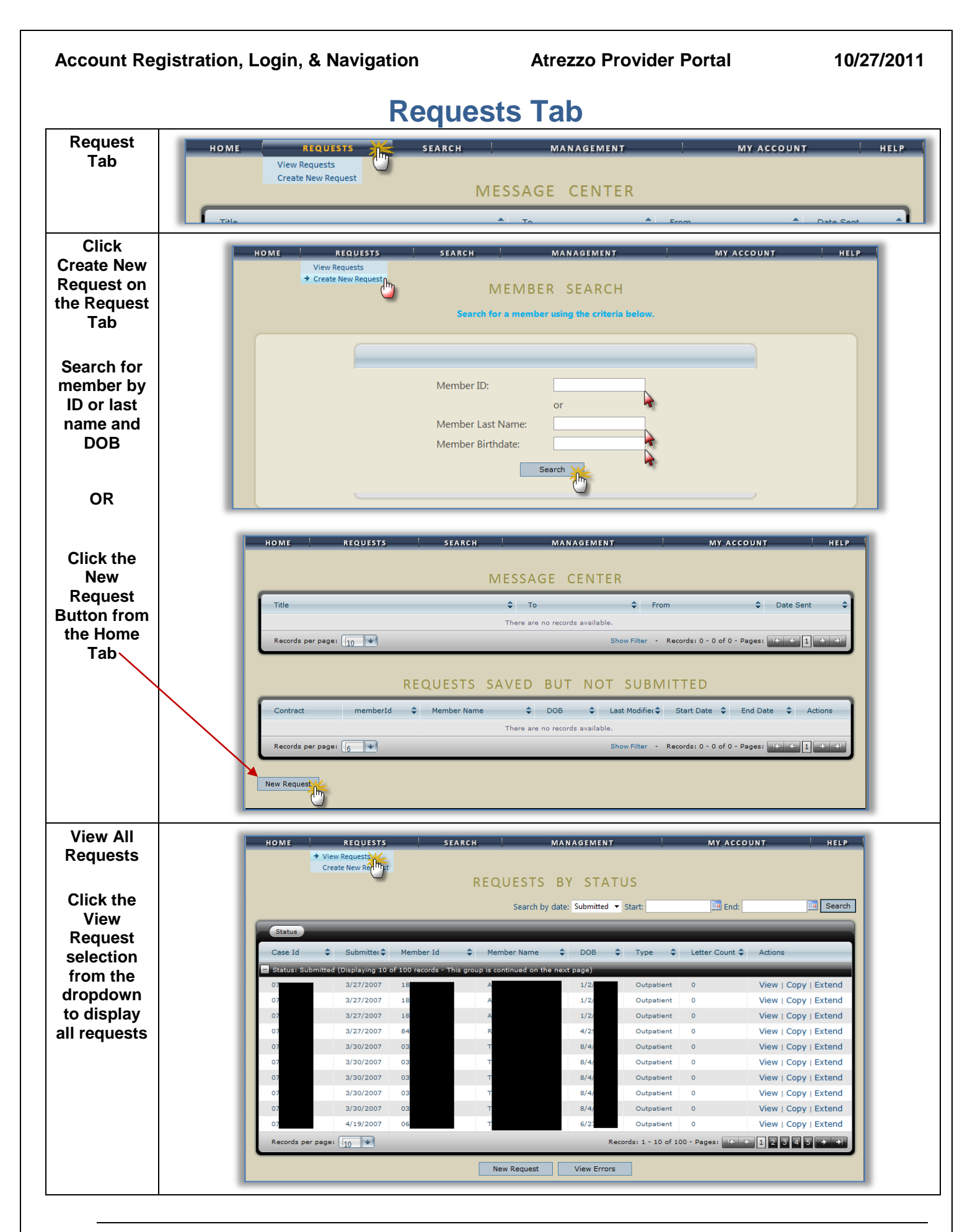

<span id="page-14-0"></span>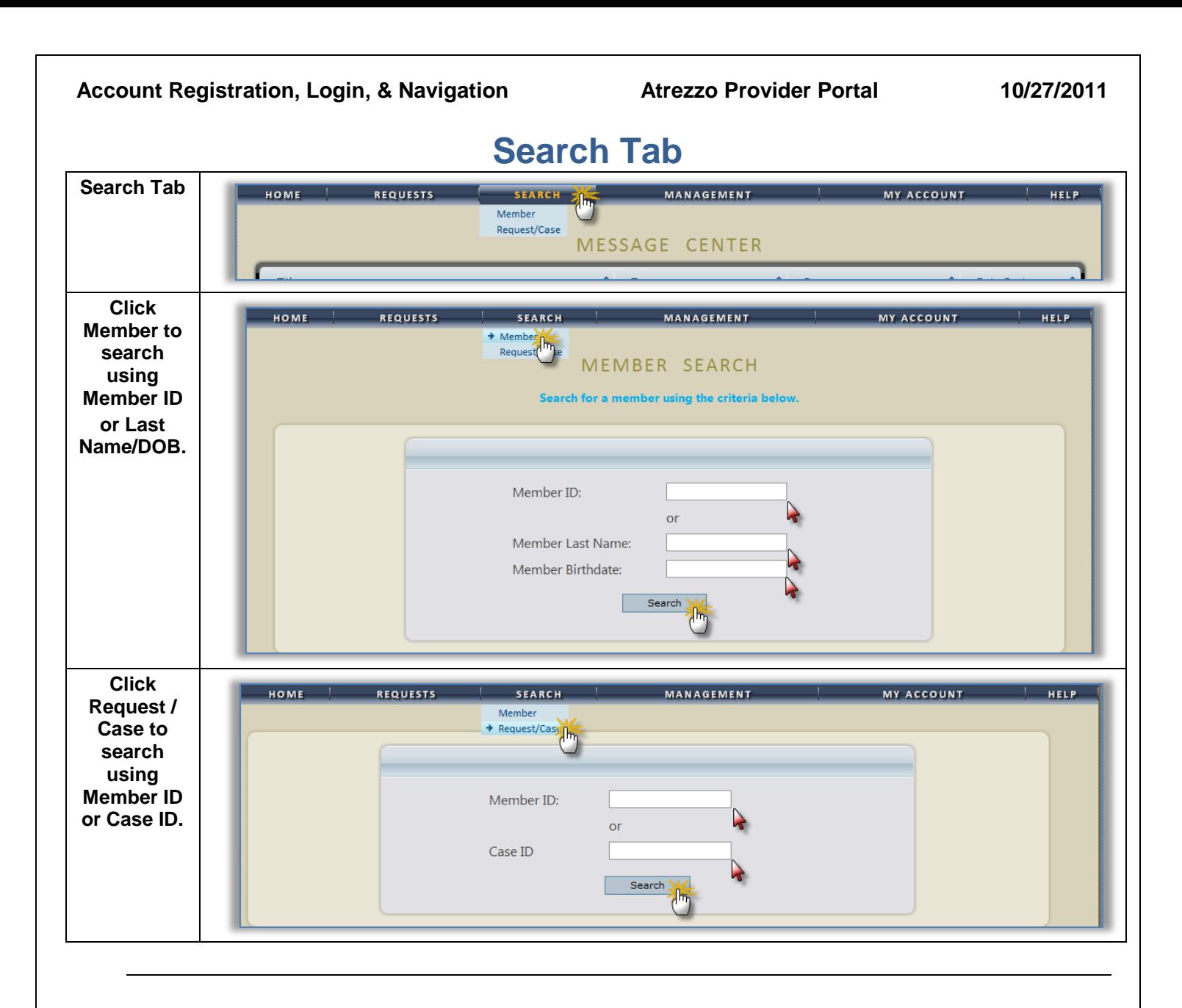

<span id="page-15-0"></span>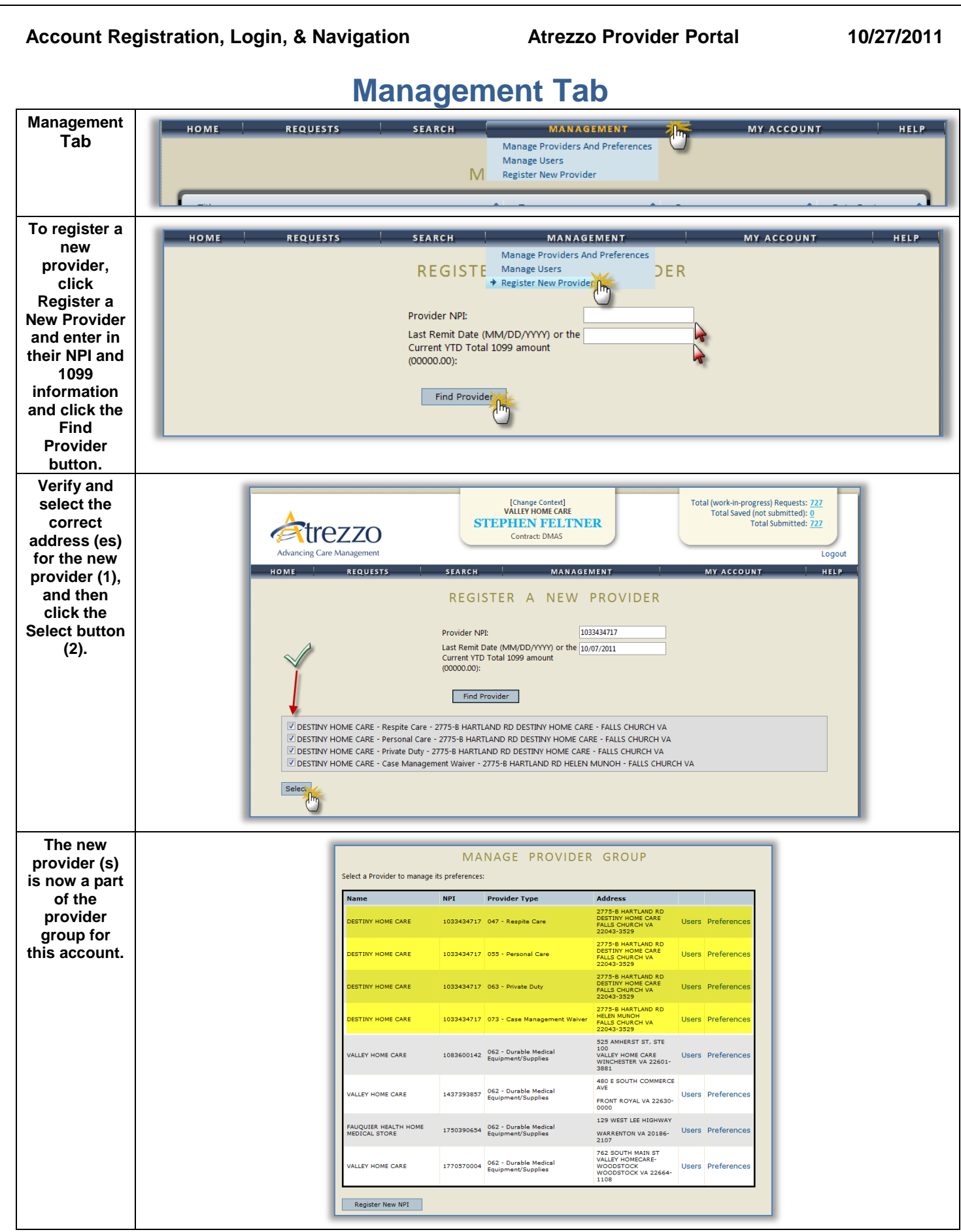

Continued on next page

#### **KePRO Proprietary and Confidential Page 13**

### **Management Tab, Continued**

<span id="page-16-0"></span>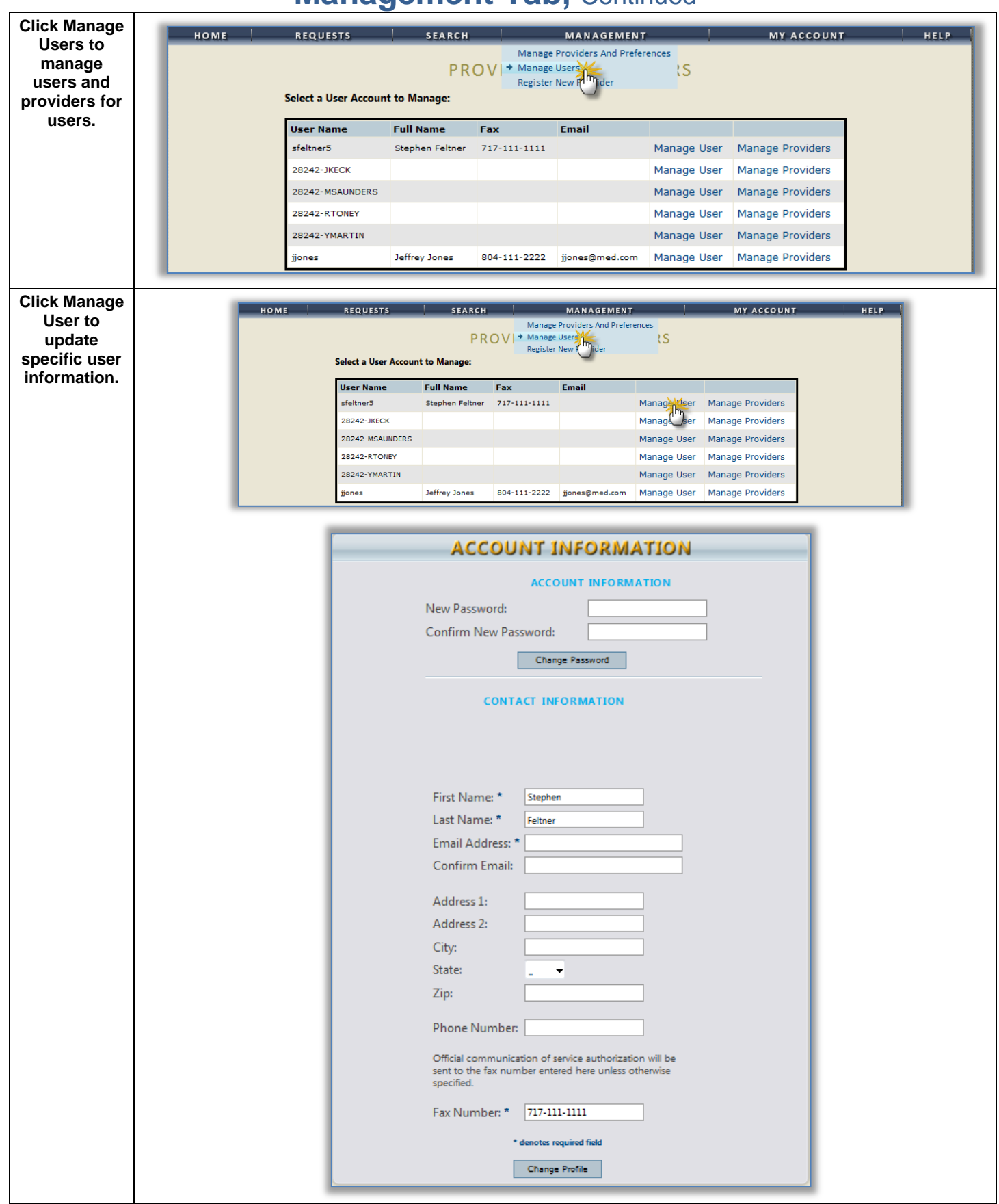

**KePRO Proprietary and Confidential Page 14** 

<span id="page-17-0"></span>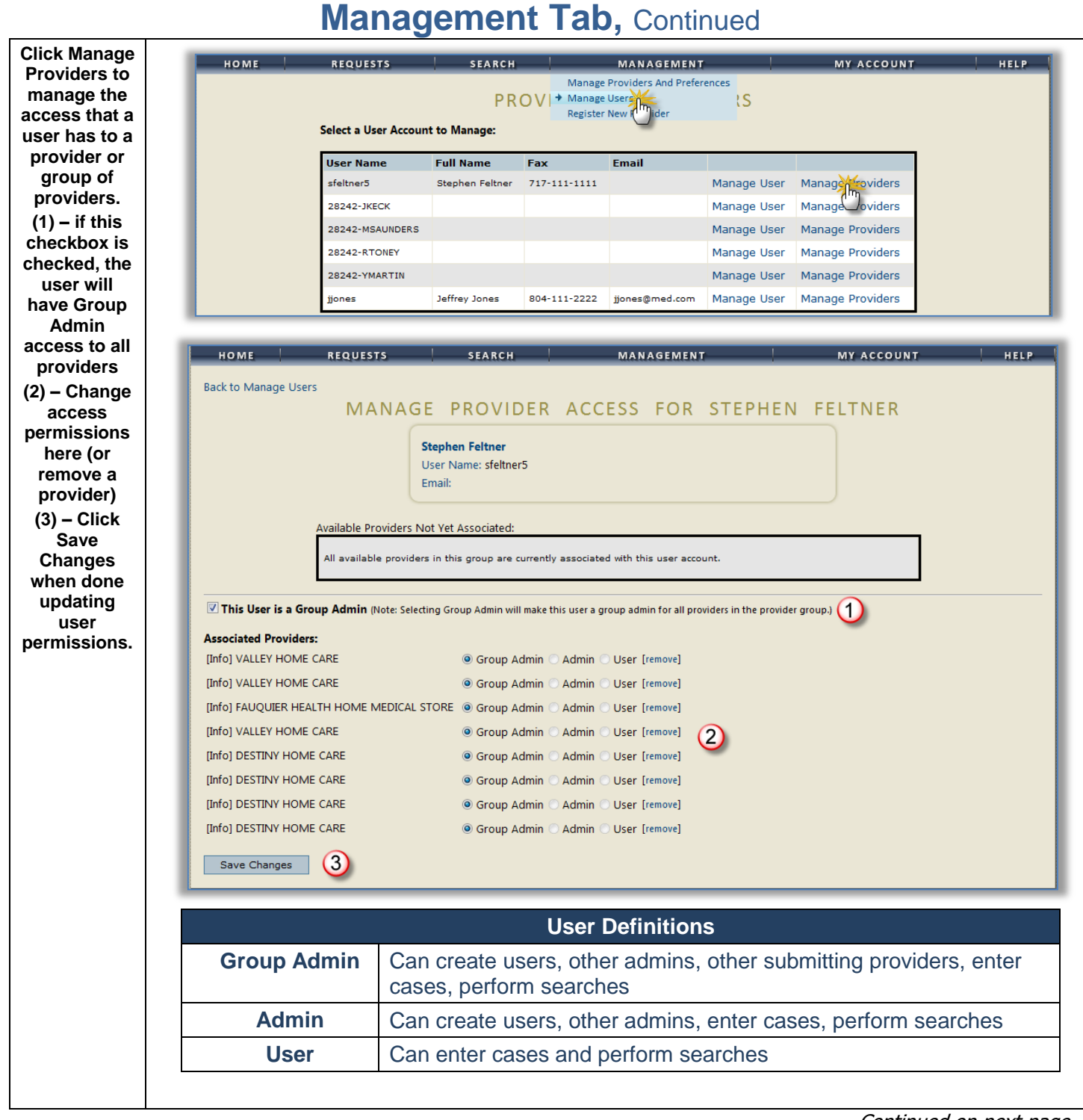

<span id="page-18-0"></span>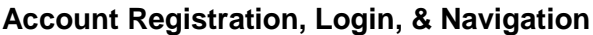

Atrezzo Provider Portal **10/27/2011** 

### **Management Tab, Continued**

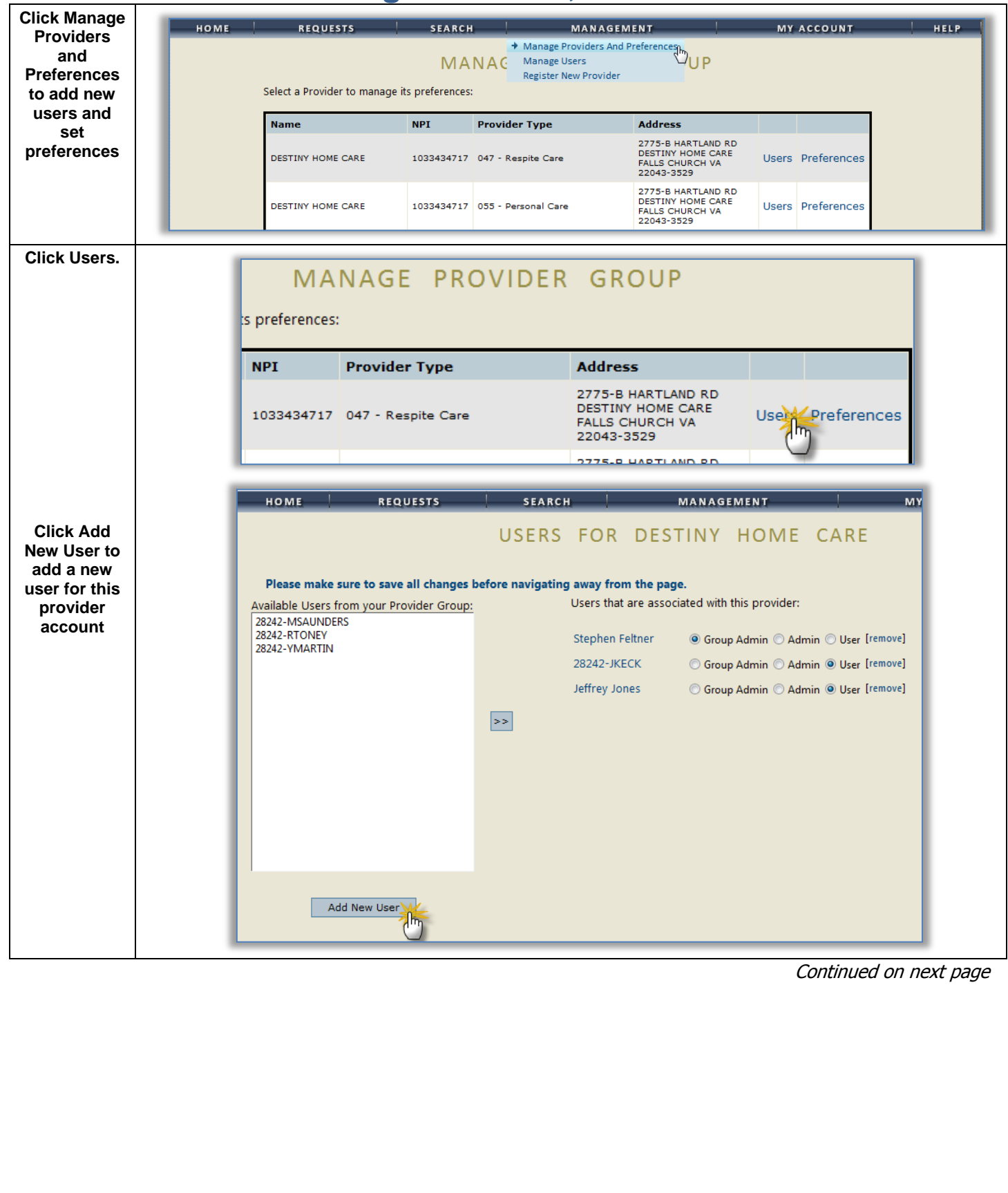

<span id="page-19-0"></span>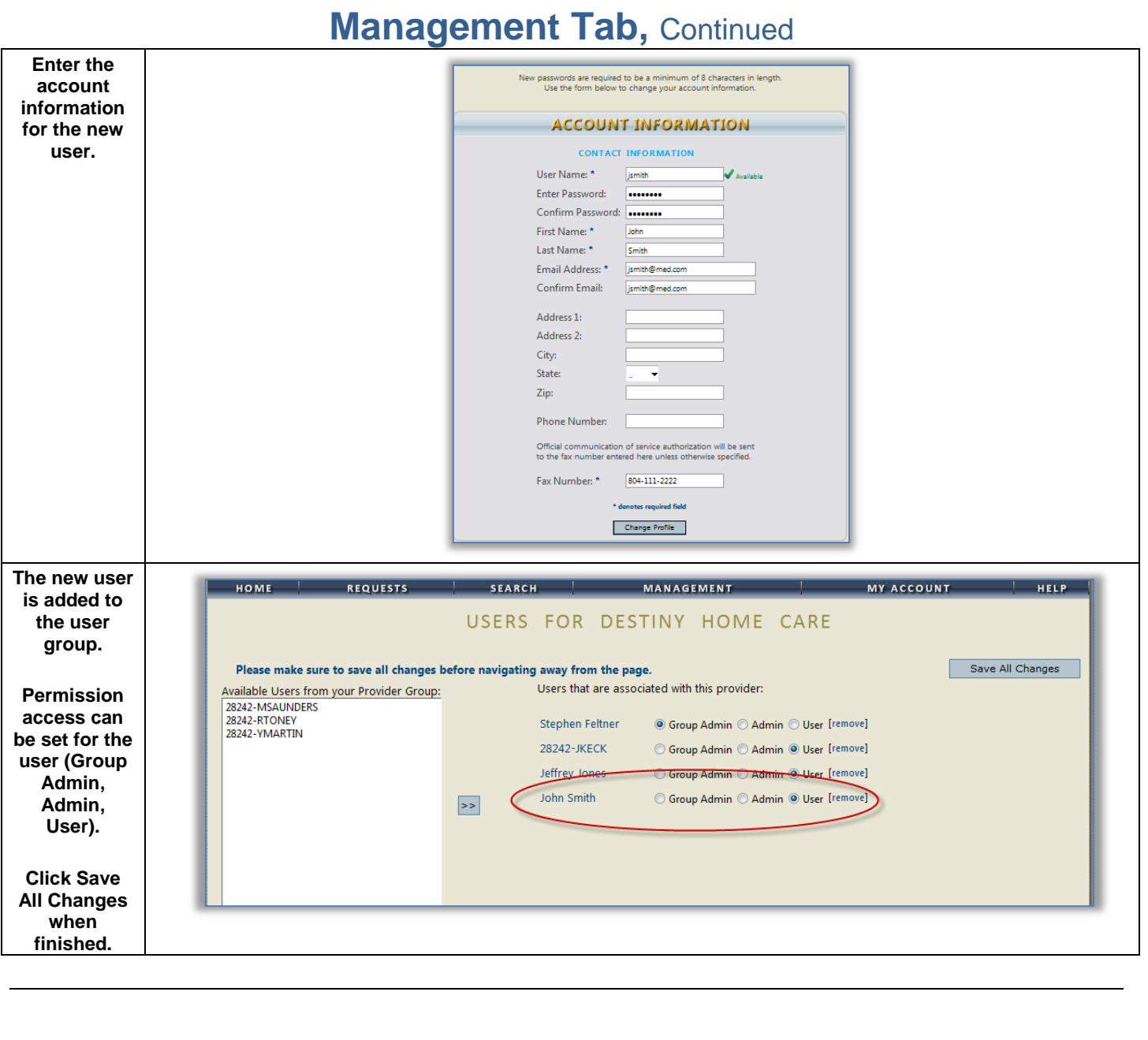

<span id="page-20-0"></span>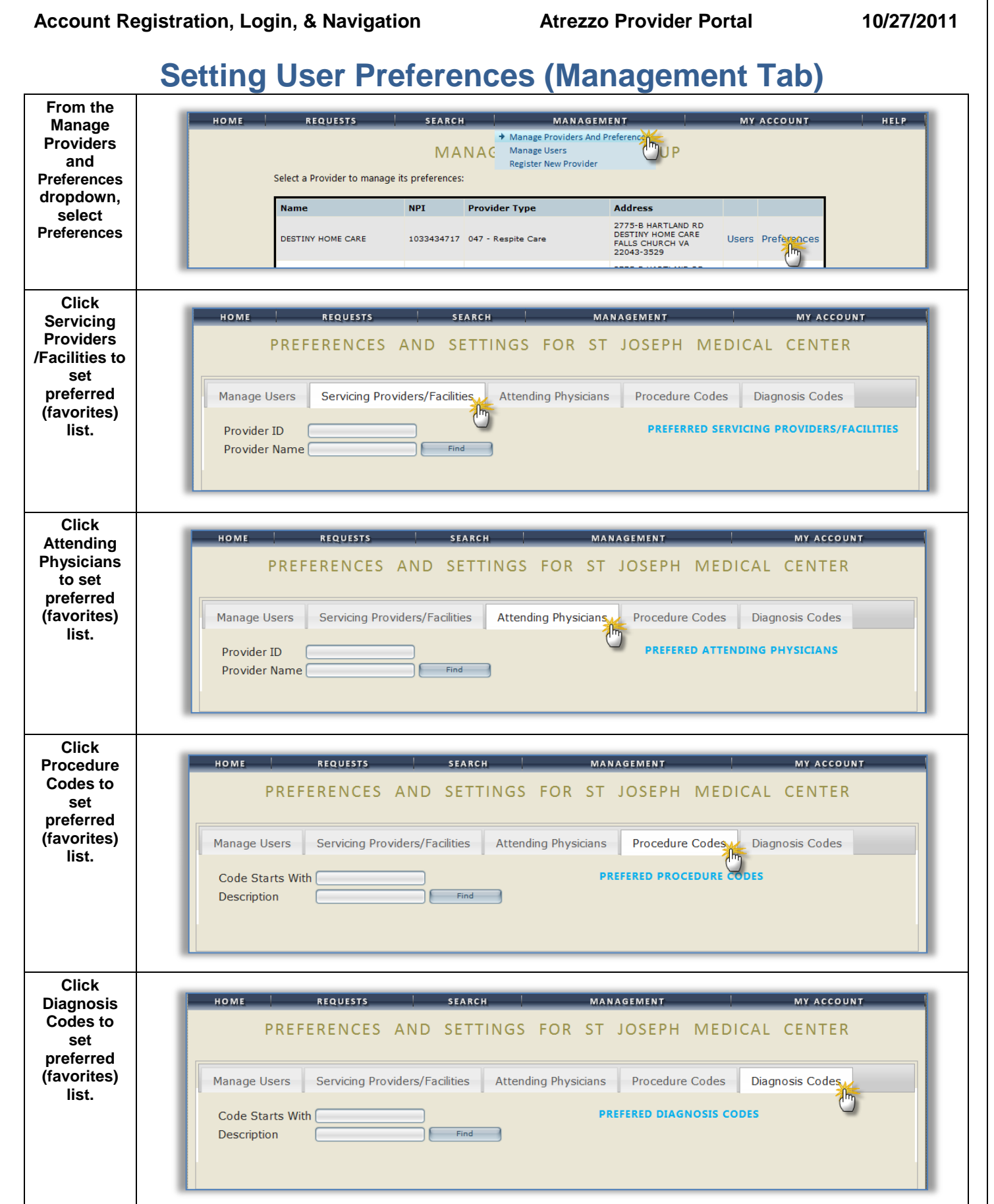

Continued on next page

### <span id="page-21-0"></span>**Setting User Preferences (Management Tab), Continued**

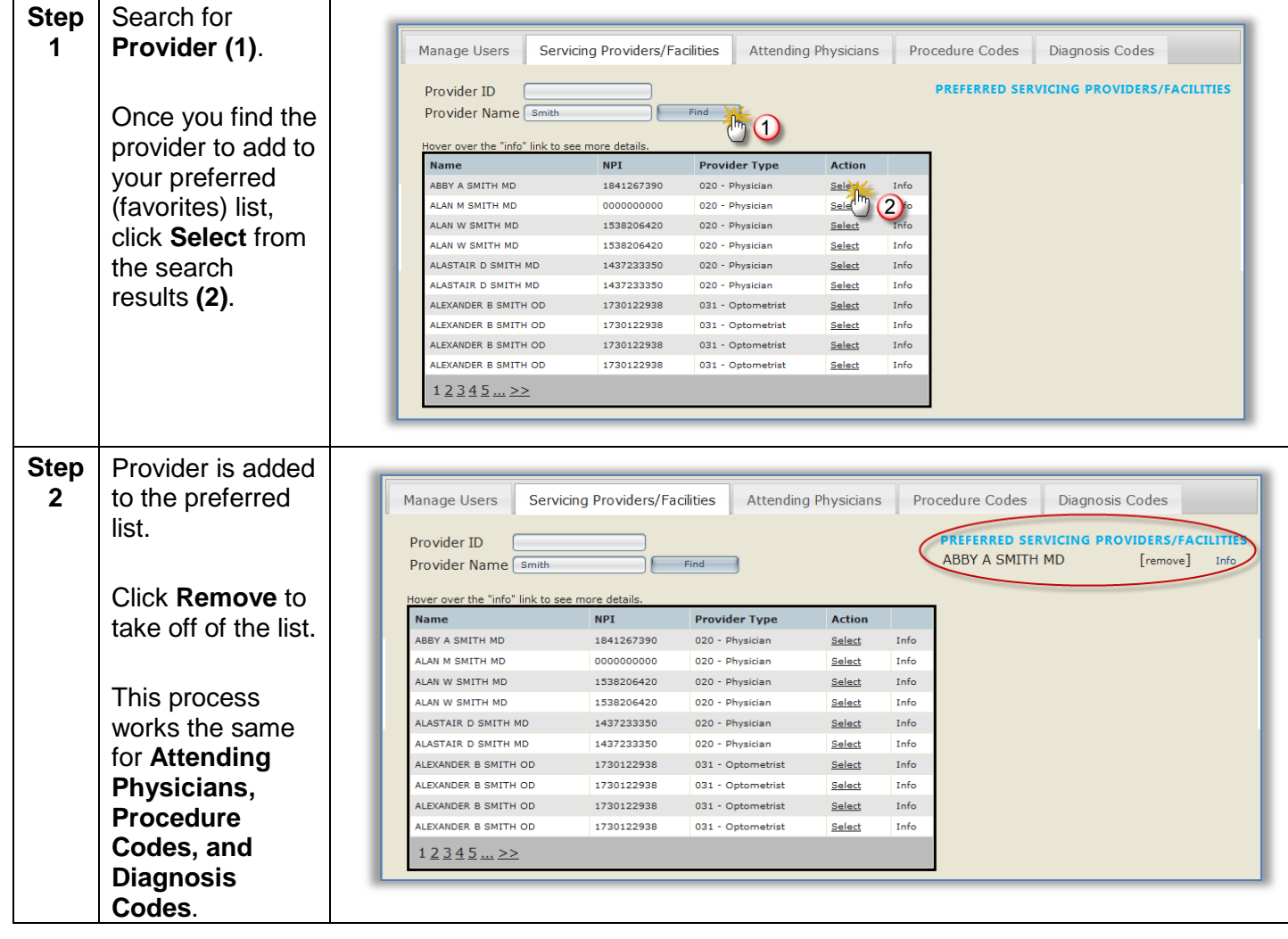

<span id="page-22-0"></span>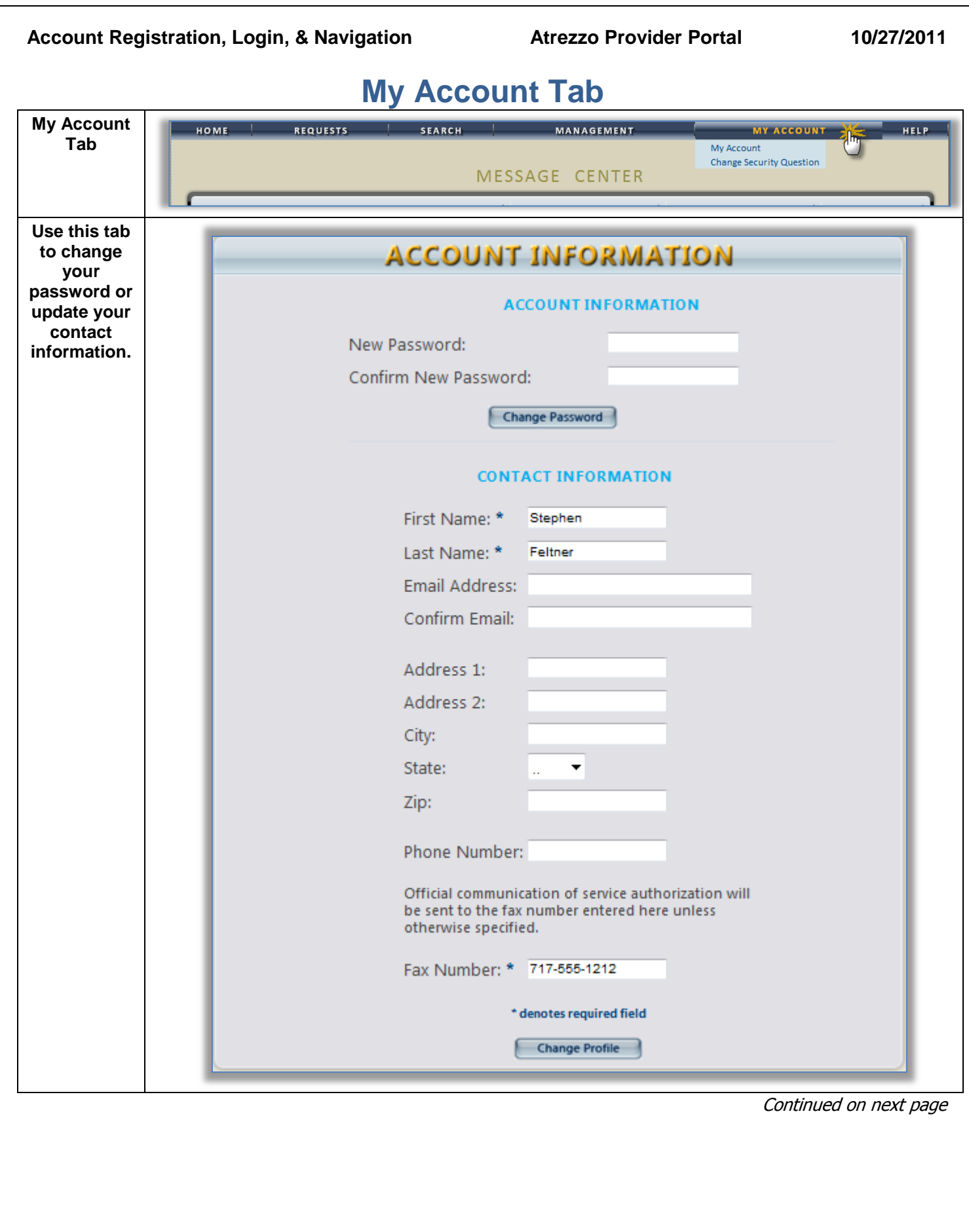

<span id="page-23-0"></span>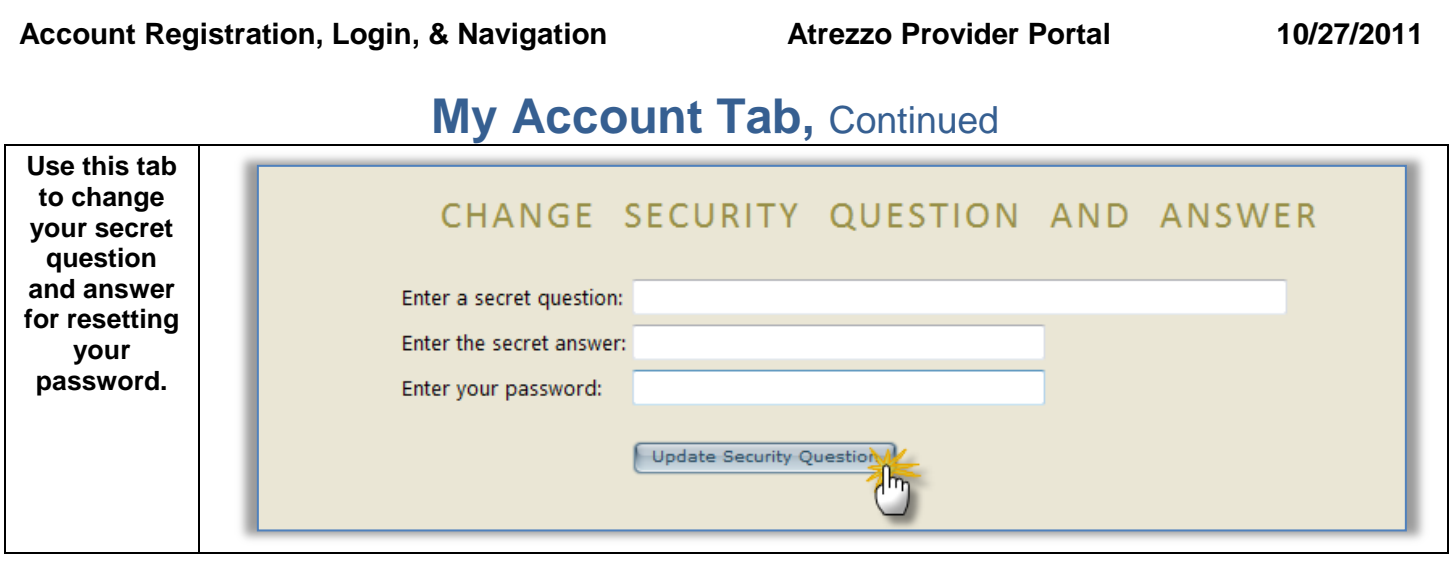

<span id="page-24-0"></span>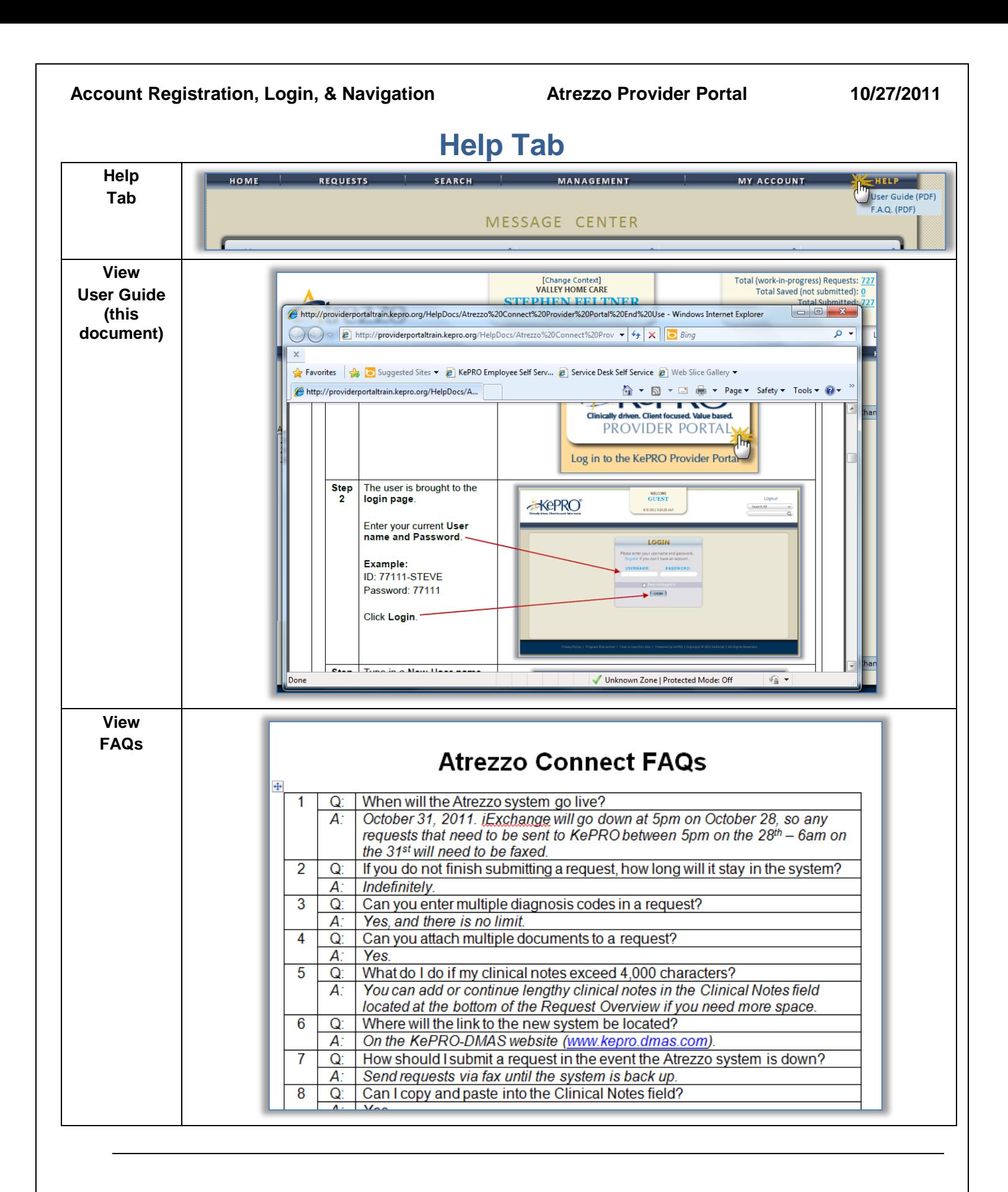

<span id="page-25-0"></span>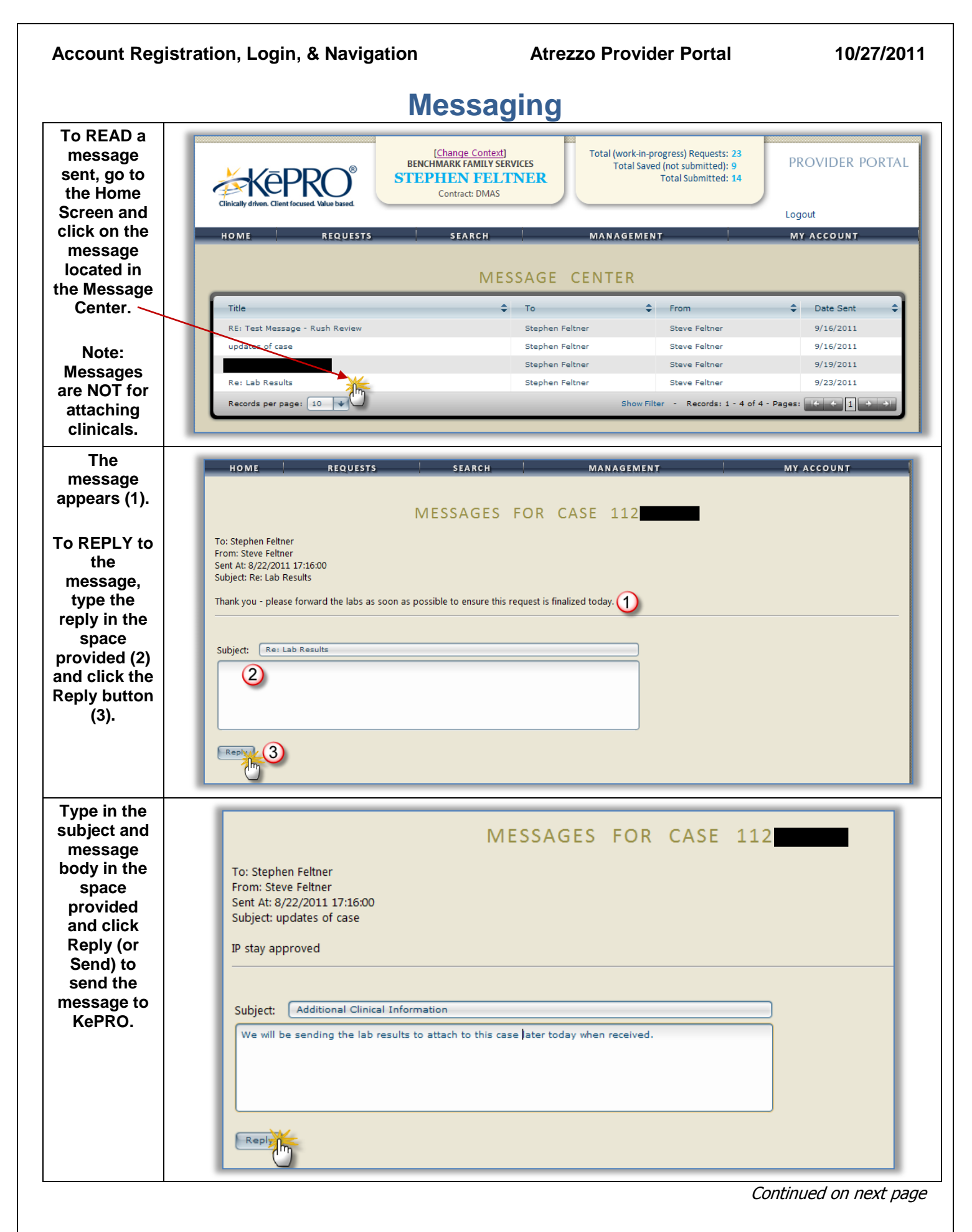

#### **Messaging,** Continued

<span id="page-26-0"></span>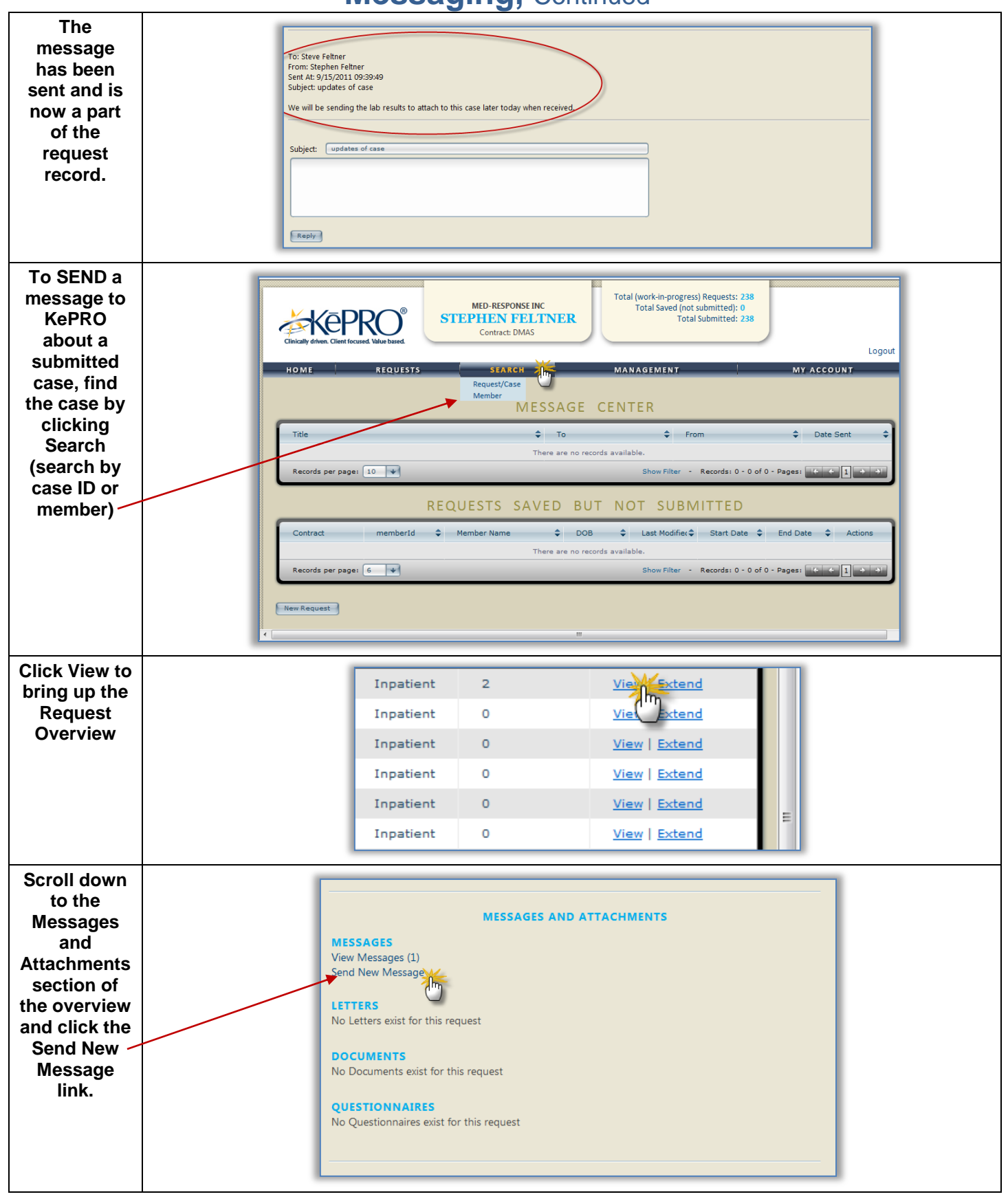

#### Account Registration, Login, & Navigation **Atrezzo Provider Portal** 10/27/2011

# <span id="page-27-0"></span>**Change Context Function (Submitting via a Different NPI)**

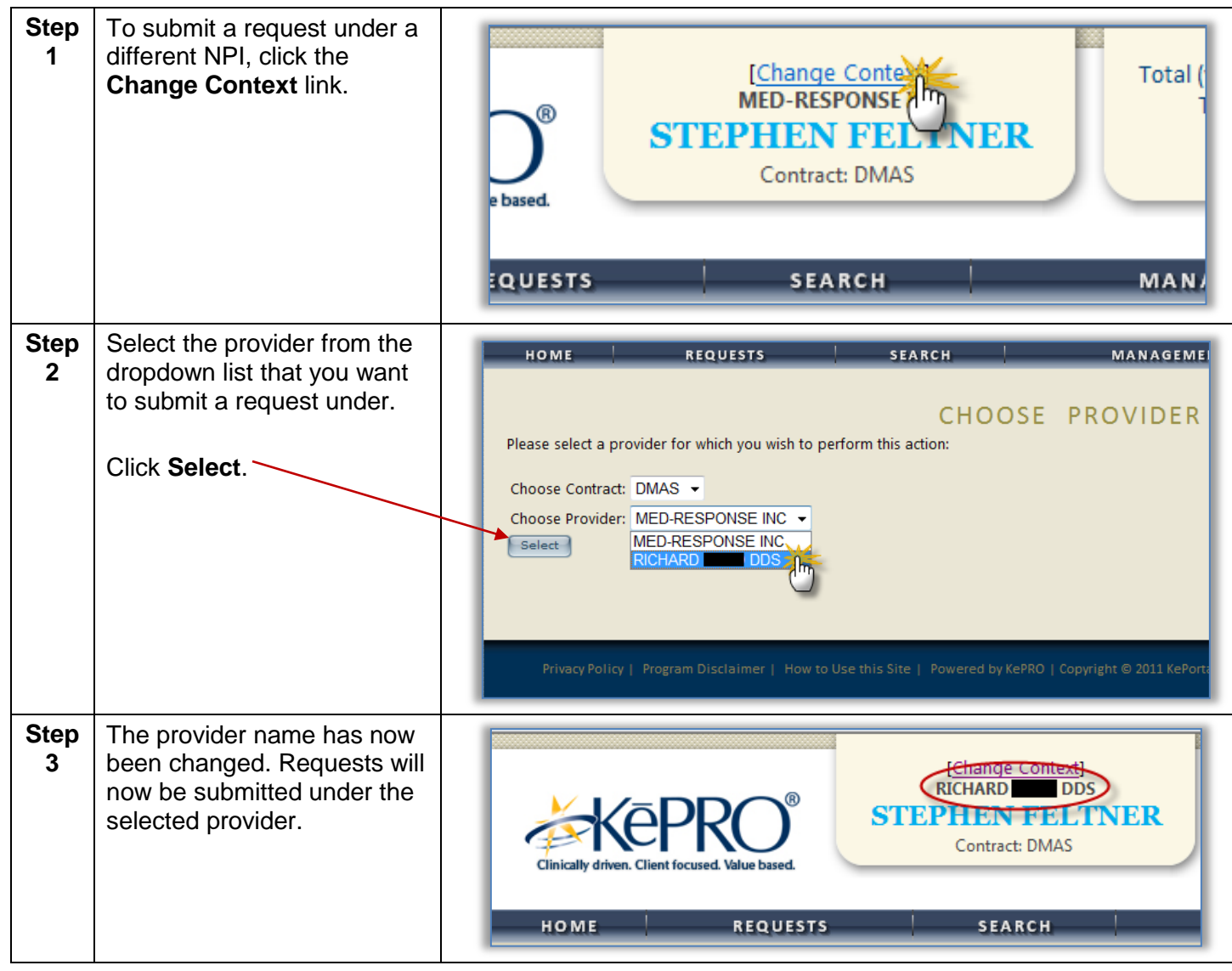

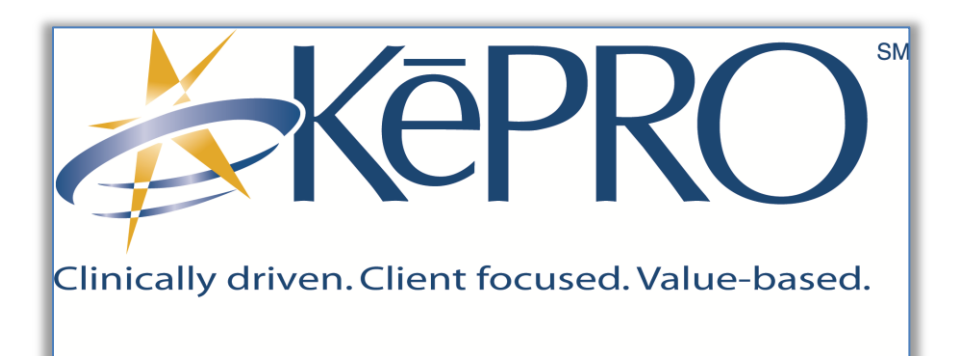

# <span id="page-28-0"></span>Section 2: Service Authorization Requests & Questionnaires

## **Service Authorization Request (Inpatient)**

<span id="page-29-0"></span>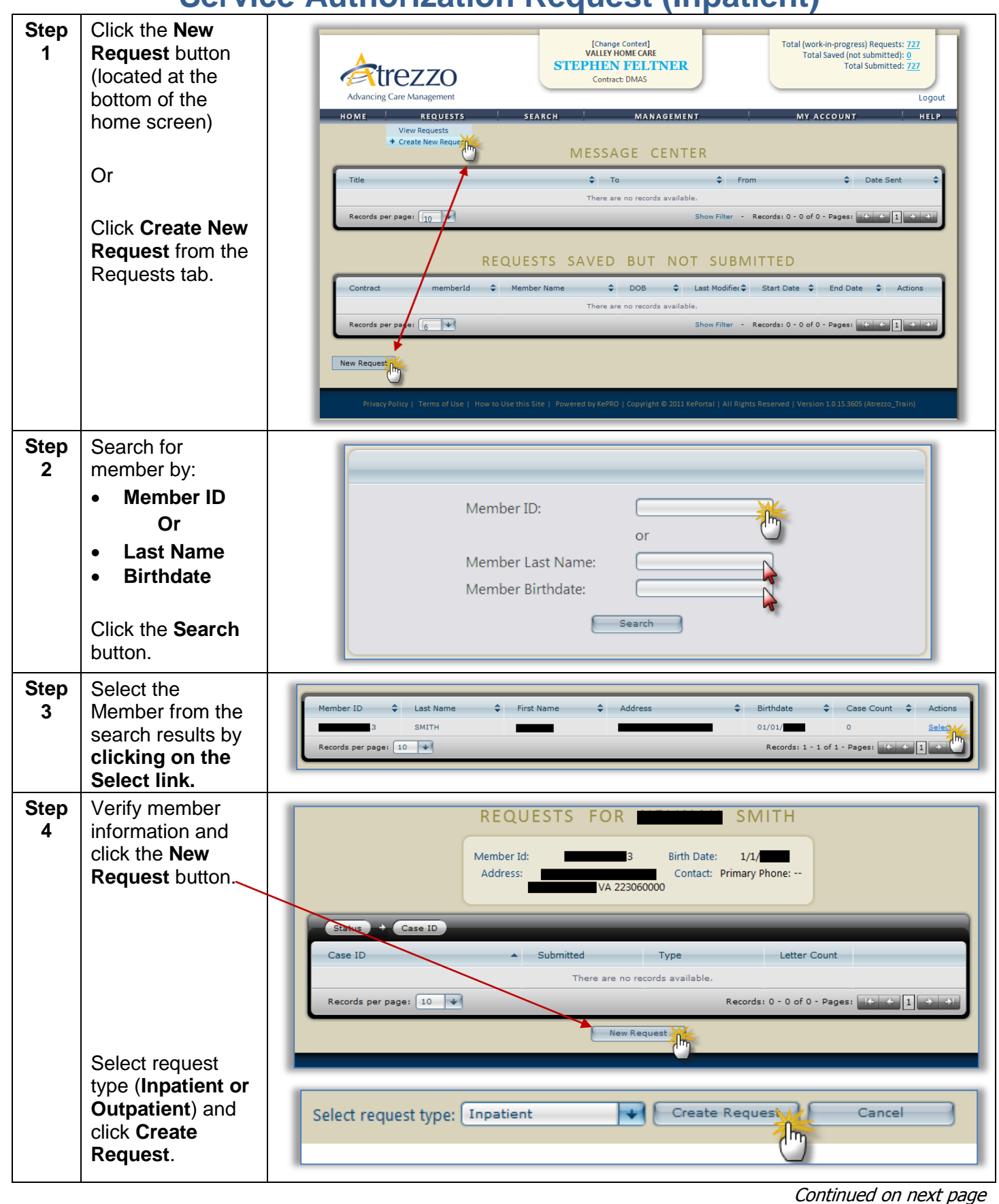

<span id="page-30-0"></span>

|                  |                                                                                                    | <u></u>                                                                                                    |
|------------------|----------------------------------------------------------------------------------------------------|----------------------------------------------------------------------------------------------------|
| <b>Step</b><br>5 | <b>Patient Detail</b><br>information<br>defaults.                                                                                                | <b>INPATIENT SERVICES REQUEST</b>                                                                                                    |
|                  | Click either the<br>next section link<br>or the <b>Next</b> button<br>to continue<br>through the<br><b>Inpatient Service</b><br>Request process. | Patient Detail<br>Requesting Provider Information<br><b>PATIENT DETAIL</b><br>$\boxtimes$ Facility<br>Member ID 975<br>Attending Physician (Optional)<br>VIRGINIA<br>Name<br>Service Detail<br>1/26/19<br><b>Birthdate</b><br>Procedure Codes (CPT)<br><b>TPA</b><br>Diagnosis Codes (ICD 9)<br>Employer<br><b>Clinical Information</b><br>Attachments (Documents)<br><b>D</b> Questionnaires |
| <b>Step</b>      | <b>Requesting</b>                                                                                                    |                                                                                                    |
| 6                | <b>Provider</b>                                                                                                    | <b>INPATIENT SERVICES REQUEST</b>                                                                                                    |
|                  | <b>Information</b>                                                                                                    | <b>REQUESTING PROVIDER</b>                                                                                                    |
|                  | defaults.                                                                                                    | Provider<br>0015393446                                                                                                    |
|                  |                                                                                                    | ID<br><b>Provider</b><br>None Listed                                                                                                    |
|                  | Note: Enter in the                                                                                                    | <b>Type</b><br>Patient Detail<br><b>BENCHMARK FAMILY</b>                                                                                                    |
|                  | fax # where                                                                                                    | <b>Name</b><br><b>Requesting Provider</b><br><b>SERVICES</b>                                                                                                    |
|                  | official<br>communication                                                                                                    | <b>E</b> Facility<br>1506 WILLOW LAWN DRIVE<br><b>Address</b><br><b>Attending Physician</b><br><b>STE.207</b>                                                                                                    |
|                  | about this service                                                                                                    | Service Detail<br><b>RICHMOND</b><br><b>City</b>                                                                                                    |
|                  | authorization                                                                                                    | <b>VA</b><br>Procedure Codes<br><b>State</b><br>23230-3418<br>Zip<br>Diagnosis Codes                                                                                                    |
|                  | should be sent.                                                                                                    | 804-673-8090<br>Phone<br><b>Clinical Information</b>                                                                                                    |
|                  |                                                                                                    | Official communication of service<br><b>Attached Documents</b><br>authorization will be sent to the following<br><b>Questionnaires</b>                                                                                                    |
|                  | Click either the                                                                                                    | fax number:<br>Fax                                                                                                    |
|                  | next section link                                                                                                    |                                                                                                    |
|                  | or the <b>Next</b> button<br>to continue                                                                                                    | Previous<br>Next                                                                                                    |
|                  | through the                                                                                                    |                                                                                                    |
|                  | <b>Inpatient Service</b>                                                                                                    |                                                                                                    |
|                  | Request process.                                                                                                    |                                                                                                    |
| <b>Step</b>      | <b>Facility</b>                                                                                                    | <b>INPATIENT SERVICES REQUEST</b>                                                                                                    |
| 7                | information<br>automatically                                                                                                    |                                                                                                    |
|                  | defaults.                                                                                                    |                                                                                                    |
|                  |                                                                                                    |                                                                                                    |
|                  | If the facility                                                                                                    | Patient Detail<br><b>FACILITY</b><br>Requesting Provider Information                                                                                                    |
|                  | information needs                                                                                                    | 1831220714<br>Facility ID<br>$\Box$ Facility<br><b>INOVA FAIRFAX HOSPIT</b><br>Name                                                                                                    |
|                  | to be changed,                                                                                                    | Attending Physician (Optional)<br>City<br><b>FALLS CHURCH</b>                                                                                                    |
|                  | use the search<br>function to find                                                                                                    | Service Detail<br>VA<br>State<br>Procedure Codes (CPT)<br>22042-3307<br>Zip                                                                                                    |
|                  | and select a                                                                                                    | Diagnosis Codes (ICD 9)<br>Search<br>Cancel                                                                                                    |
|                  | different facility.                                                                                                    | <b>Clinical Information</b><br>Attachments (Documents)                                                                                                    |
|                  |                                                                                                    | <b>D</b> Questionnaires                                                                                                    |
|                  |                                                                                                    | Previous<br>Next                                                                                                    |
|                  |                                                                                                    |                                                                                                    |
|                  |                                                                                                    |                                                                                                    |

Continued on next page

<span id="page-31-0"></span>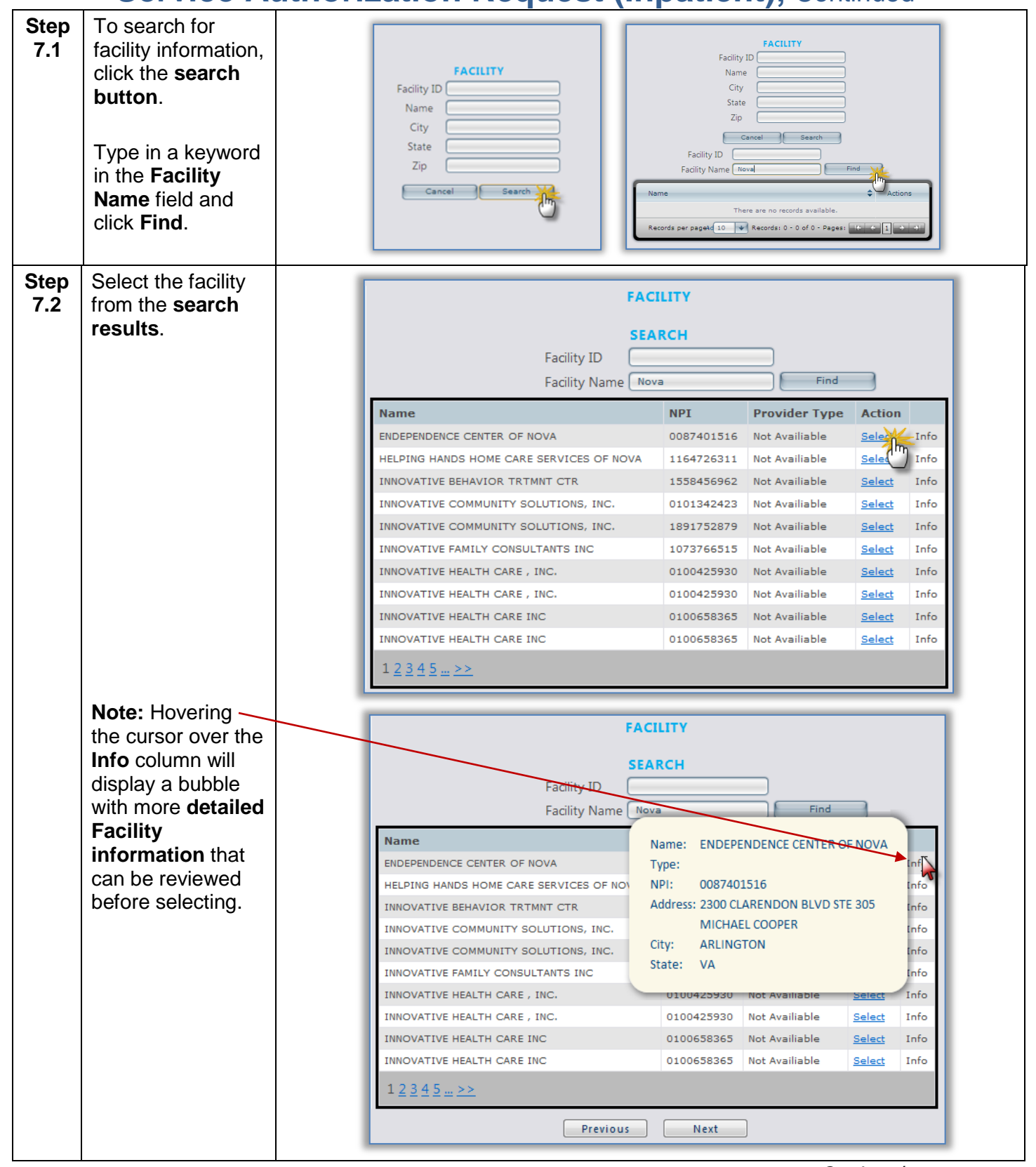

#### <span id="page-32-0"></span>**Service Authorization Request (Inpatient), Continued Step**  Facility information **7.3** populates the **FACILITY** fields from the Facility ID 0087401516 search selection. ENDEPENDENCE CENTER Name ARLINGTON City State  $\sqrt{A}$ Zip  $22201 - 3367$ Cancel R Search Select the **Step INPATIENT SERVICES REQUEST** appropriate **8 service detail** using the Patient Detail **SERVICE DETAIL** corresponding **E** Requesting Provider Service Type  $\textcolor{red}{\boxtimes}$  Facility Length of Stay Rate drop down menus **Attending Physician** Request Type **Service Detail** and fields. Admit Date l. Procedure Codes Start Date **Diagnosis Codes End Date El Clinical Information** Click **Next** to **Attached Documents Questionnaires** continue. Previous Next **Step**  Add **CPT Code** by clicking the **Add PROCEDURE CODES (CPT) 9** 43644 - LAP GASTRIC BYPASS/ROUX-EN-Y Date: 08/01/2011 **New Code** button searching and Cancel Add New Code Code Starts With [ selecting from the Description gast Find search results (optional). Code  $\triangleq$  Description Action  $\div$ 0155T LAP IMPL GAST CURVE ELECTRD <u>Seleo</u> Sele (My 0156T LAP REMV GAST CURVE ELECTRD 0157T OPEN IMPL GAST CURVE ELECTRD Select 0158T OPEN REMV GAST CURVE ELECTRD Select PED GASTRO ED GIVEN CAREGVR 4058F Select PLACE GASTROSTOMY TUBE 43246 Select 43360 GASTROINTESTINAL REPAIR Select GASTROINTESTINAL REPAIR 43361 Select 43644 LAP GASTRIC BYPASS/ROUX-EN-Y Select 43645 LAP GASTR BYPASS INCL SMLL I Select Record Recent page: 10 + Pages: (+ + 1 2 3 4 5 + As shown here, **Step 9.1** the code that was **PROCEDURE CODES (CPT)** added is 43644 - LAP GASTRIC BYPASS/ROUX-EN-Y Date: ▦ **highlighted in white**. 0155T - LAP IMPL GAST CURVE ELECTRD Date: ∍ To add another Cancel Add New Code code, click **Add New Code**. Continued on next page

**KePRO Proprietary and Confidential Page 30** 

<span id="page-33-0"></span>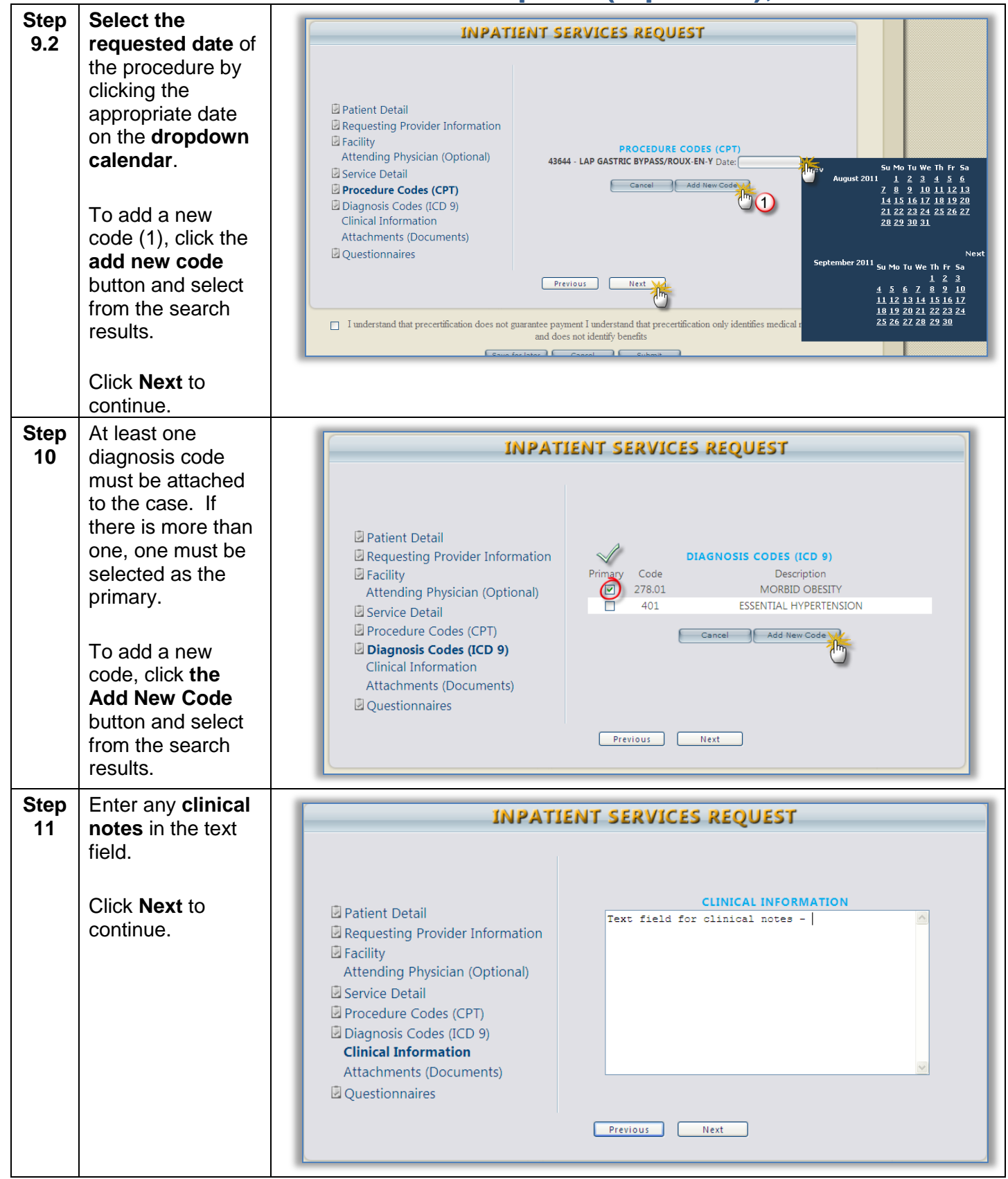

<span id="page-34-0"></span>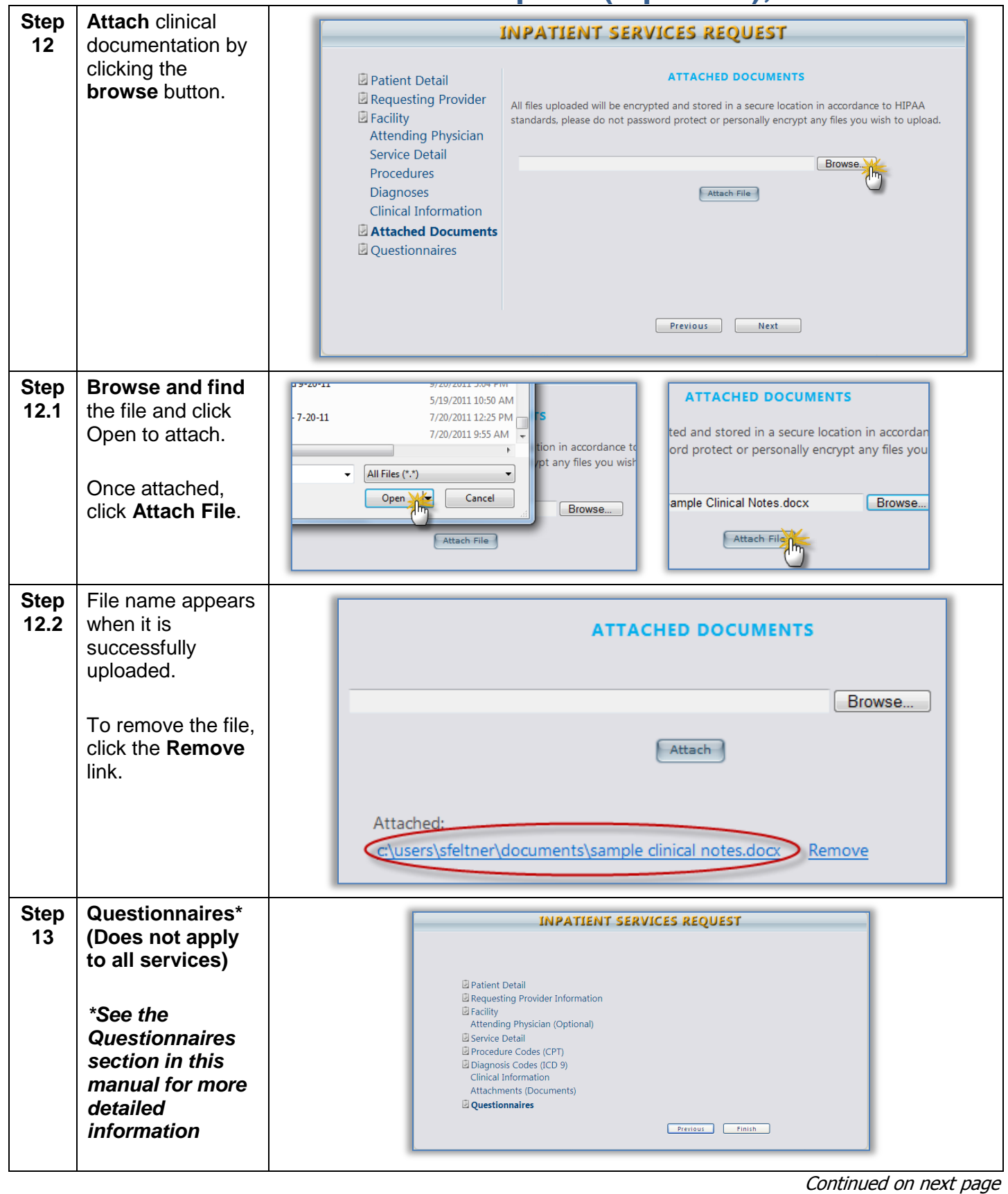

**KePRO Proprietary and Confidential Page 32** 

<span id="page-35-0"></span>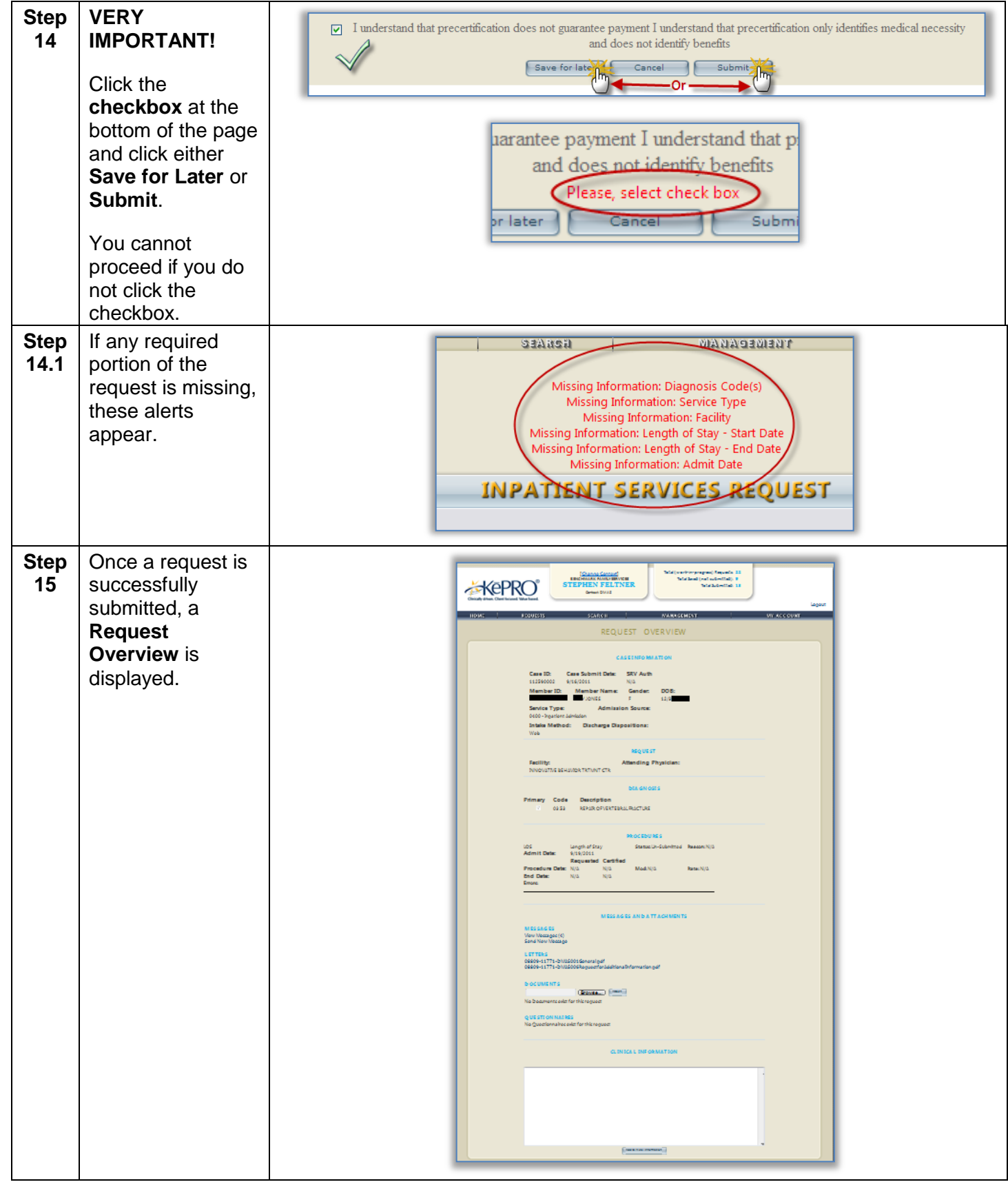

### <span id="page-36-0"></span>**Service Authorization Request (Inpatient) Summary**

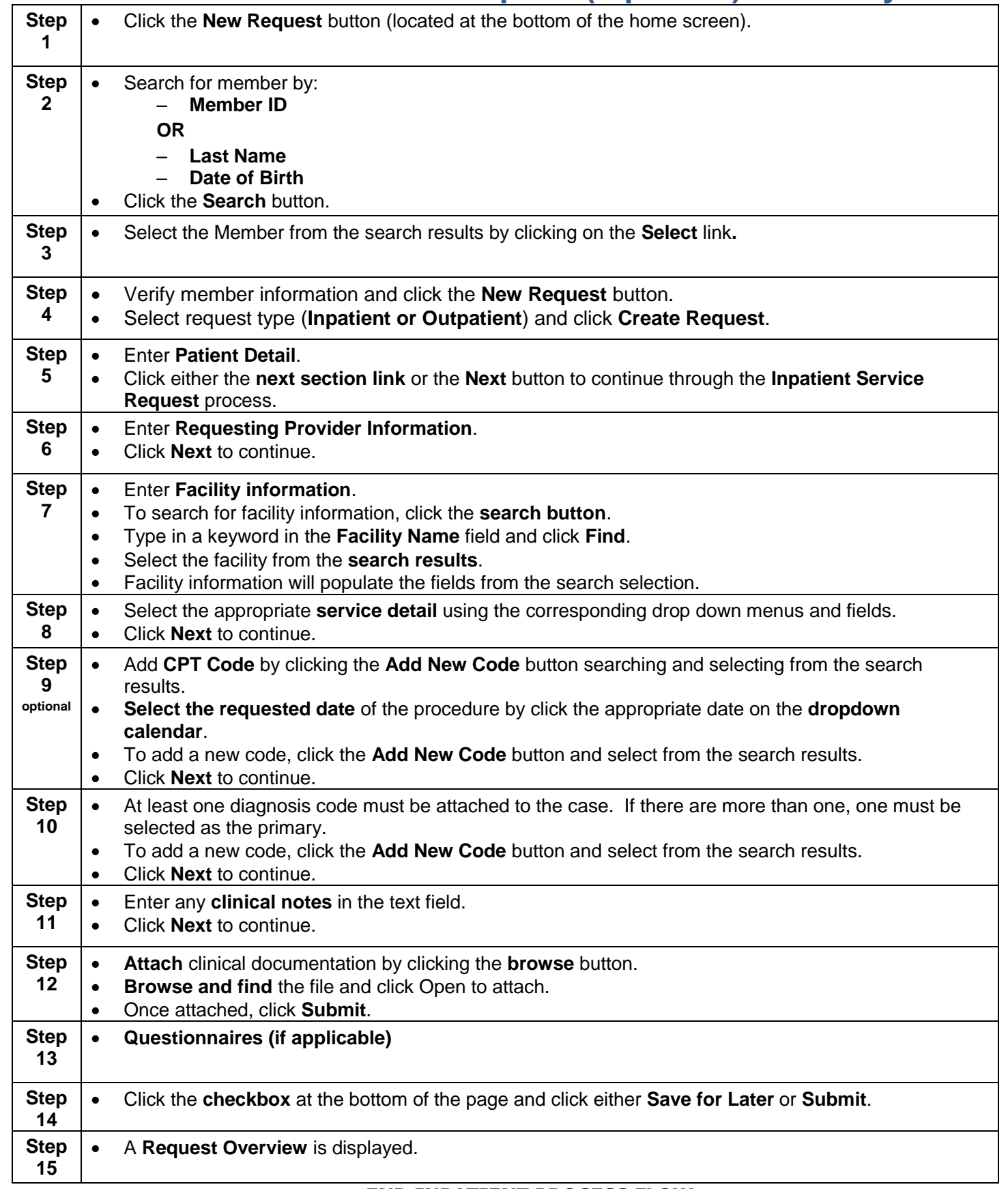

#### **END INPATIENT PROCESS FLOW**

#### **Service Authorization Request (Outpatient)**

<span id="page-37-0"></span>

| <b>Step</b>    | Once you have                                                                                                    |                                                                                                    |
|----------------|----------------------------------------------------------------------------------------------------|----------------------------------------------------------------------------------------------------|
| 1              | located and brought                                                                                                    | <b>OUTPATIENT SERVICES REQUEST</b>                                                                                                    |
|                | up a member (see<br>steps 1-4 of<br>Inpatient process),<br><b>Patient Detail</b><br>information<br>defaults.<br>Click Next to<br>continue. | <b>Patient Detail</b><br>Requesting Provider Information<br><b>PATIENT DETAIL</b><br>Service Provider<br>Member ID 975007266741<br>Attending Physician (Optional)<br><b>VIRGINIA BOLTON</b><br>Name<br>Service Detail<br>Birthdate<br>1/26/1928<br>Procedure Codes (CPT)<br><b>TPA</b><br>Diagnosis Codes (ICD 9)<br>Employer<br><b>Clinical Information</b><br>Attachments (Documents)<br><b>Questionnaires</b><br>Next |
|                |                                                                                                    |                                                                                                    |
| <b>Step</b>    | <b>Requesting</b>                                                                                                    | <b>OUTPATIENT SERVICES REQUEST</b>                                                                                                    |
| $\overline{2}$ | <b>Provider</b><br><b>Information data</b>                                                                                                 |                                                                                                    |
|                | defaults.                                                                                                    | <b>REQUESTING PROVIDER</b>                                                                                                    |
|                |                                                                                                    | Provider<br>0015393446<br>ID                                                                                                    |
|                | <b>Note:</b> Enter in the                                                                                                    | Provider<br>None Listed<br><b>Type</b><br>Patient Detail                                                                                                    |
|                | fax # where official                                                                                                    | <b>BENCHMARK FAMILY</b><br><b>Name</b><br><b>Requesting Provider</b><br><b>SERVICES</b>                                                                                                    |
|                | communication                                                                                                    | Service Provider<br>1506 WILLOW LAWN DRIVE<br><b>Address</b><br><b>STE.207</b>                                                                                                    |
|                | about this service                                                                                                    | <b>Attending Physician</b><br><b>Service Detail</b><br><b>RICHMOND</b><br><b>City</b>                                                                                                    |
|                | authorization                                                                                                    | VA<br><b>State</b><br>Procedure Codes                                                                                                    |
|                | should be sent.                                                                                                    | 23230-3418<br>Zip<br><b>Diagnosis Codes</b><br>Phone<br>804-673-8090<br><b>Clinical Information</b>                                                                                                    |
|                |                                                                                                    | Official communication of service<br><b>Attached Documents</b><br>authorization will be sent to the following                                                                                                    |
|                | Click Next to                                                                                                    | <b>Questionnaires</b><br>fax number:                                                                                                    |
|                | continue.                                                                                                    | Fax                                                                                                    |
|                |                                                                                                    | Previous<br>Next                                                                                                    |
|                |                                                                                                    |                                                                                                    |
| <b>Step</b>    | <b>Service Provider</b>                                                                                                    |                                                                                                    |
| 3              | <b>Information</b>                                                                                                    | <b>OUTPATIENT SERVICES REQUEST</b>                                                                                                    |
|                | defaults. If not                                                                                                    |                                                                                                    |
|                | known, click the                                                                                                    |                                                                                                    |
|                | Search button.                                                                                                    | Patient Detail                                                                                                    |
|                |                                                                                                    | <b>FACILITY</b><br>Requesting Provider Information<br>Facility ID                                                                                                    |
|                |                                                                                                    | <b>Service Provider</b><br>Name                                                                                                    |
|                |                                                                                                    | Attending Physician (Optional)<br>City<br>Service Detail                                                                                                    |
|                |                                                                                                    | State<br>Procedure Codes (CPT)<br>Zip                                                                                                    |
|                |                                                                                                    | Diagnosis Codes (ICD 9)<br>Cancel<br>Search                                                                                                    |
|                |                                                                                                    | <b>Clinical Information</b><br>Attachments (Documents)                                                                                                    |
|                |                                                                                                    | <b>Questionnaires</b>                                                                                                    |
|                |                                                                                                    | Previous<br>Next                                                                                                    |
|                |                                                                                                    |                                                                                                    |
|                |                                                                                                    |                                                                                                    |

Continued on next page

<span id="page-38-0"></span>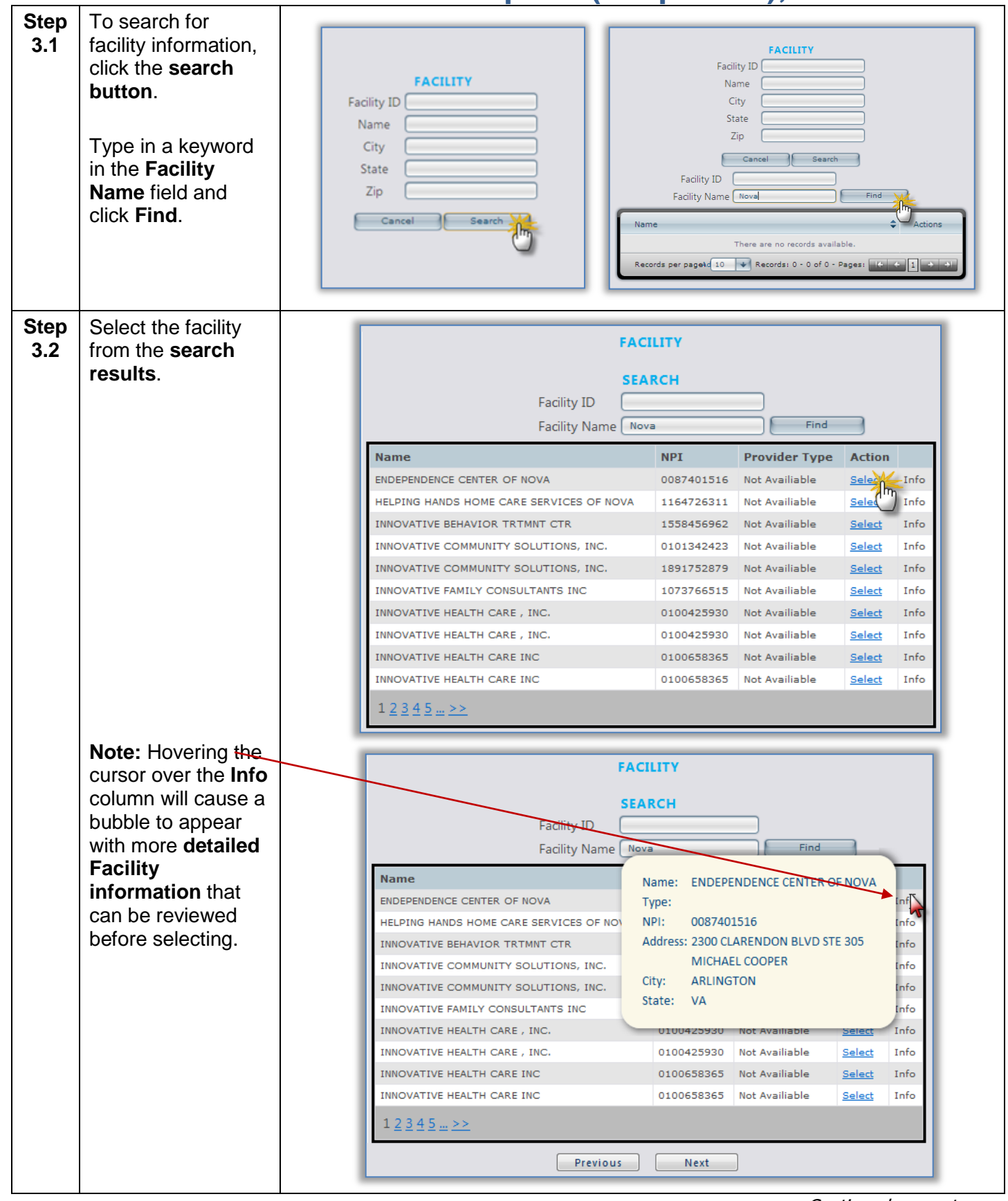

<span id="page-39-0"></span>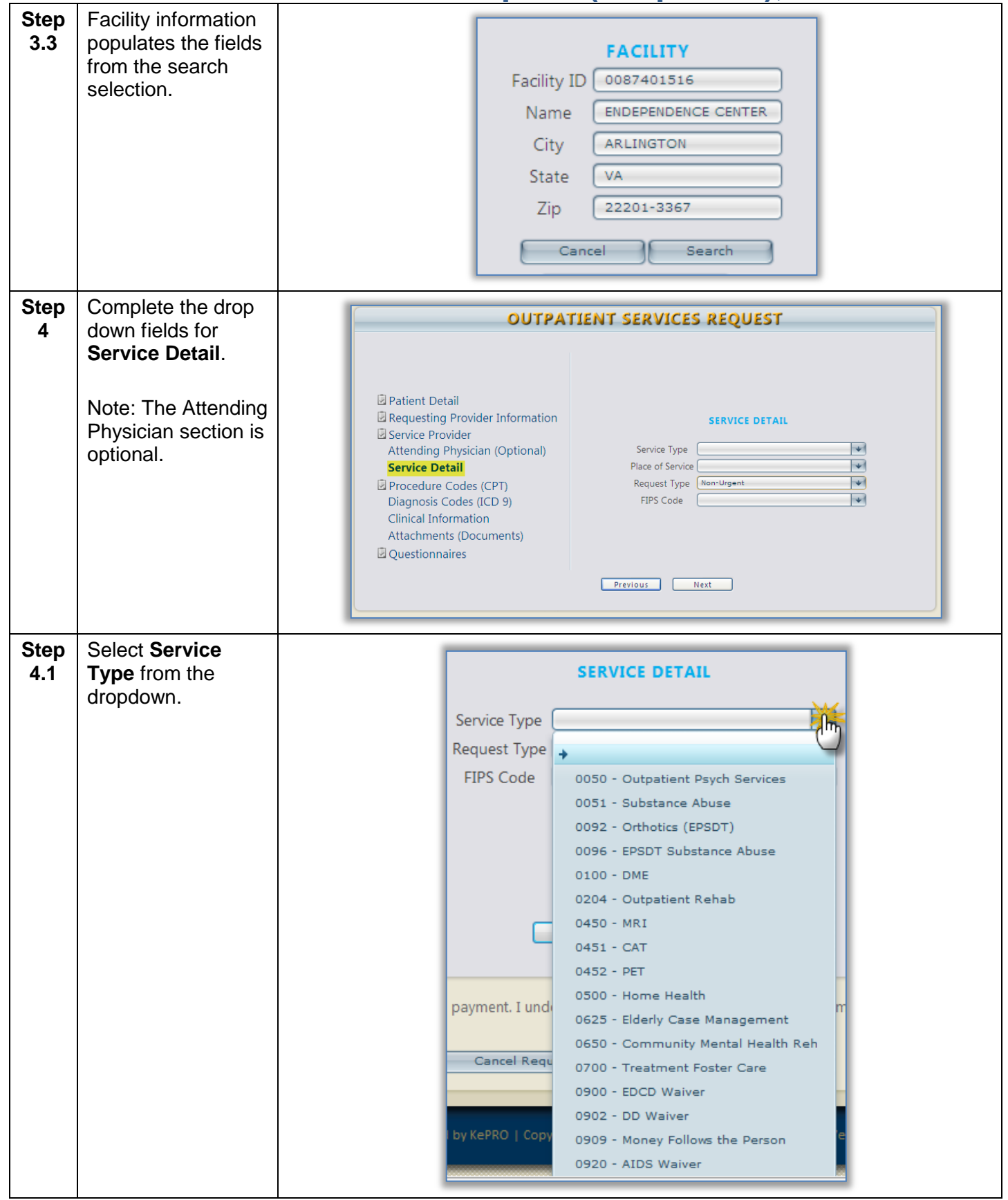

<span id="page-40-0"></span>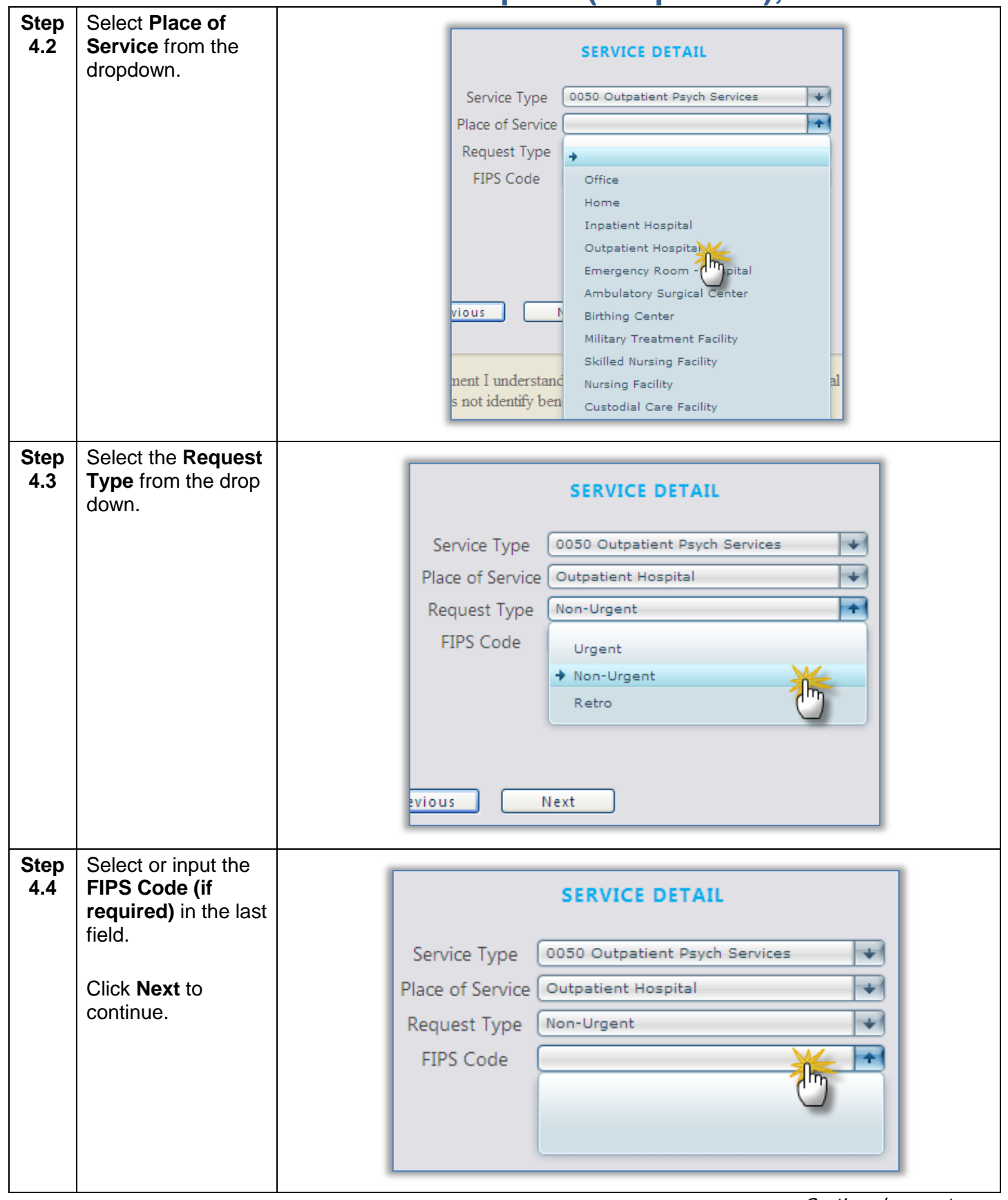

<span id="page-41-0"></span>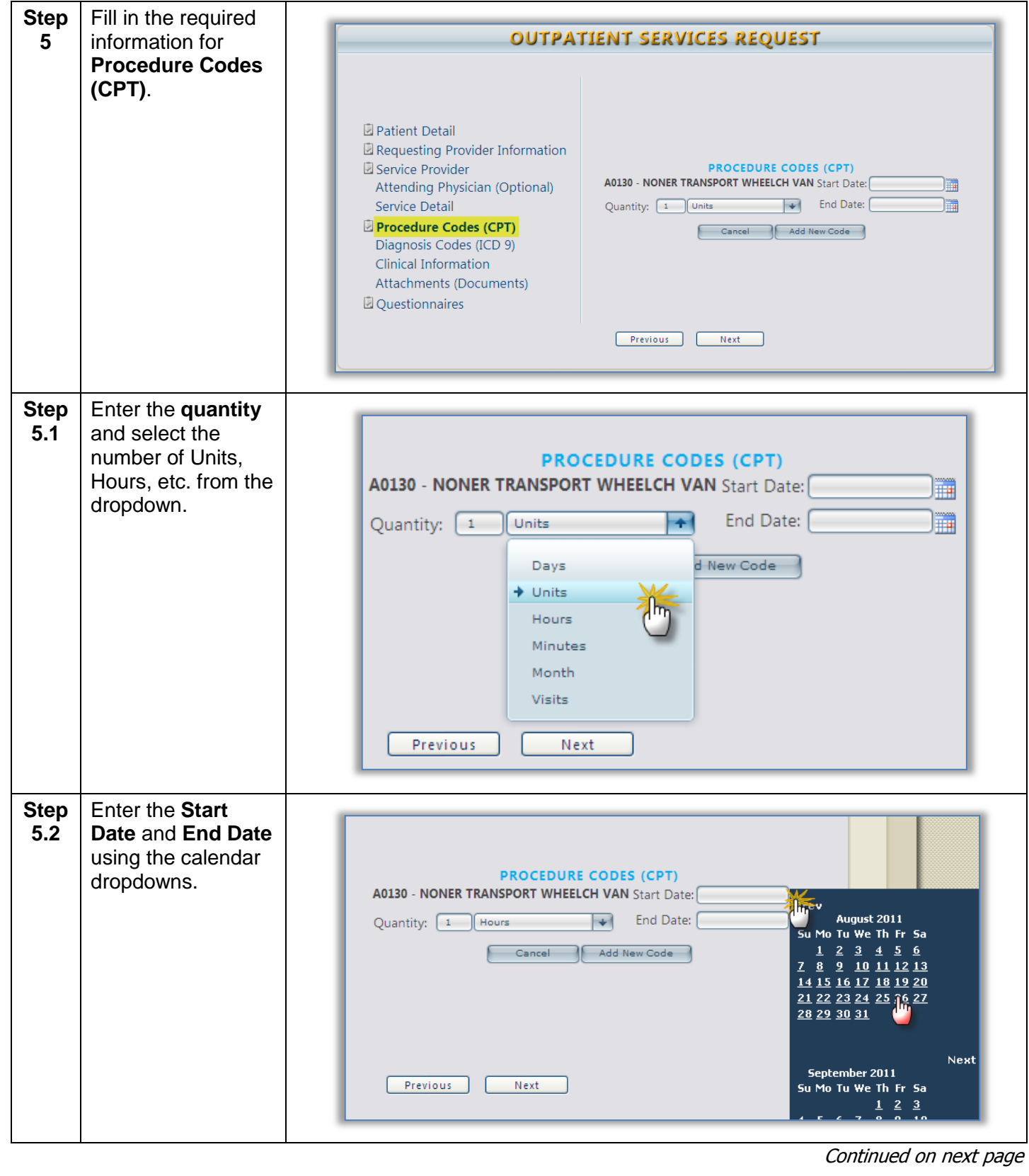

<span id="page-42-0"></span>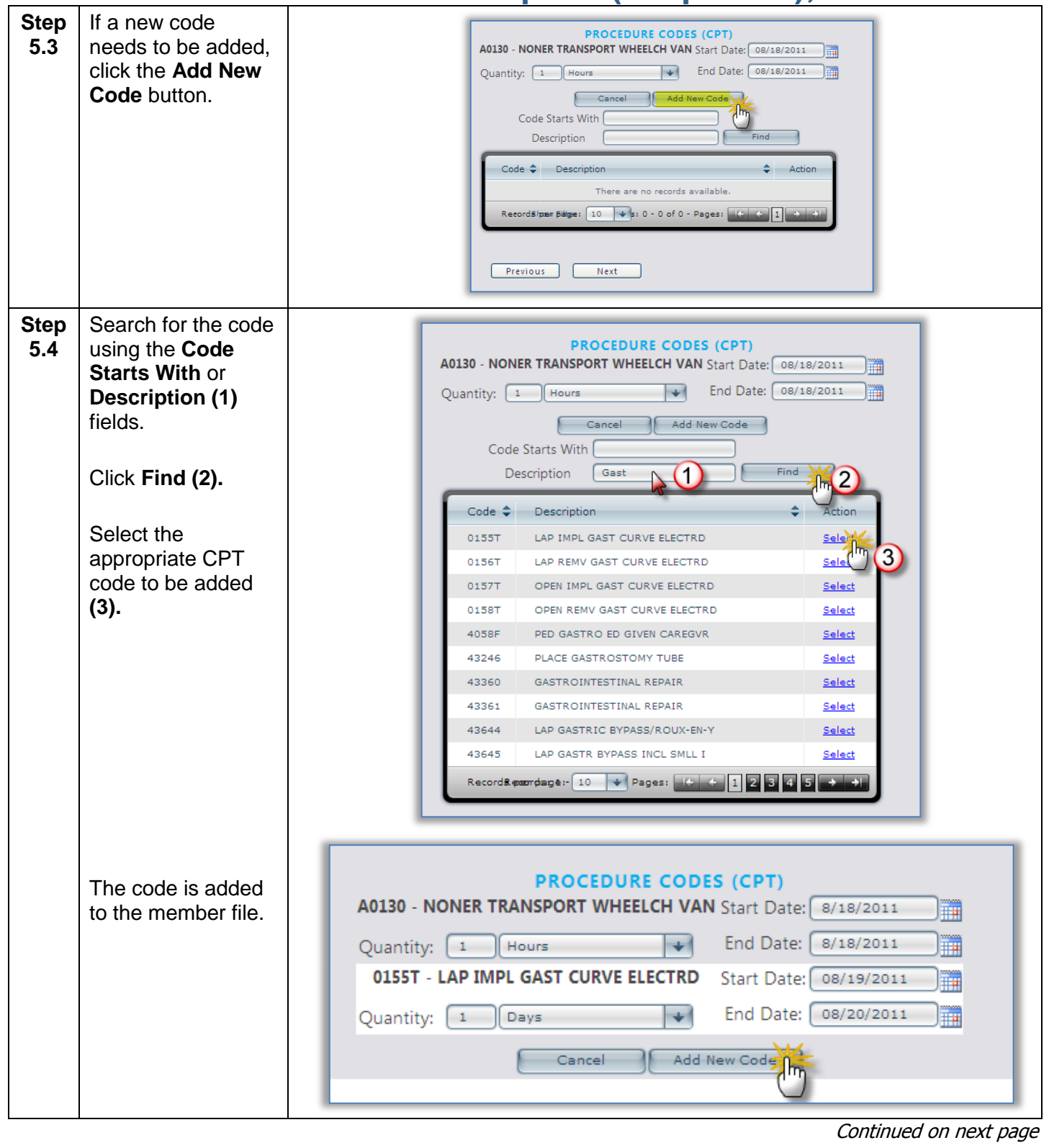

<span id="page-43-0"></span>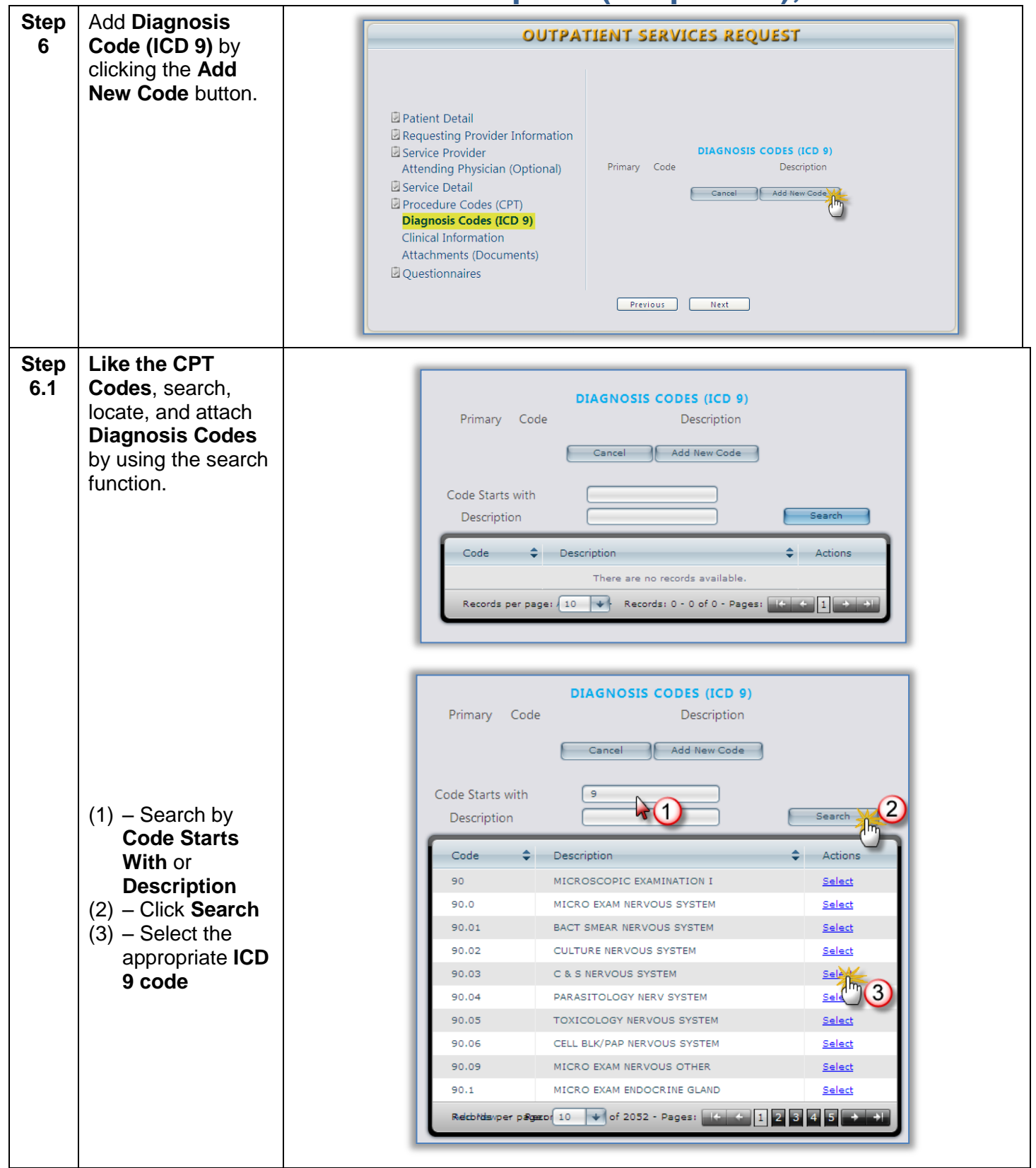

<span id="page-44-0"></span>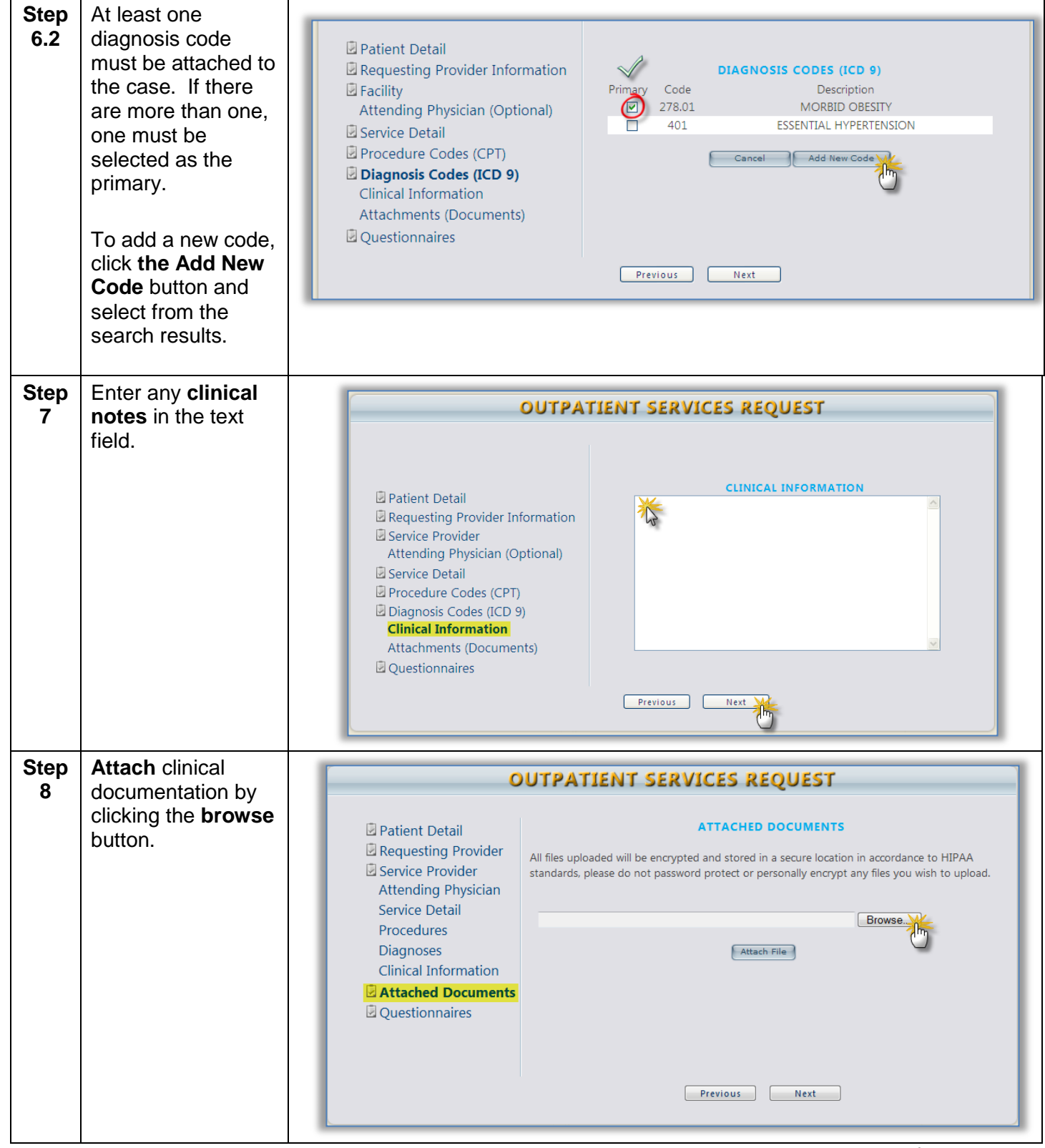

<span id="page-45-0"></span>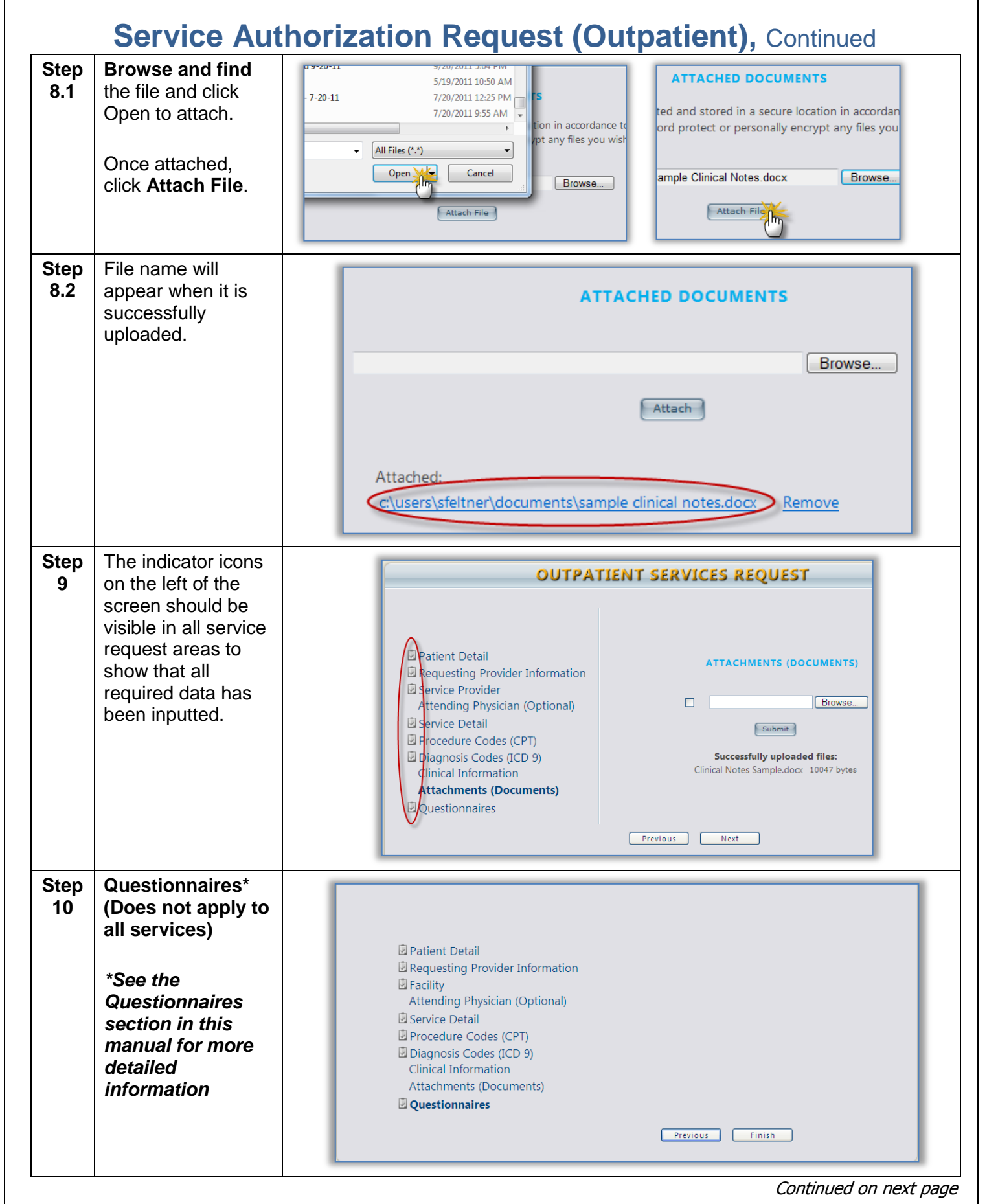

**KePRO Proprietary and Confidential Page 43** 

<span id="page-46-0"></span>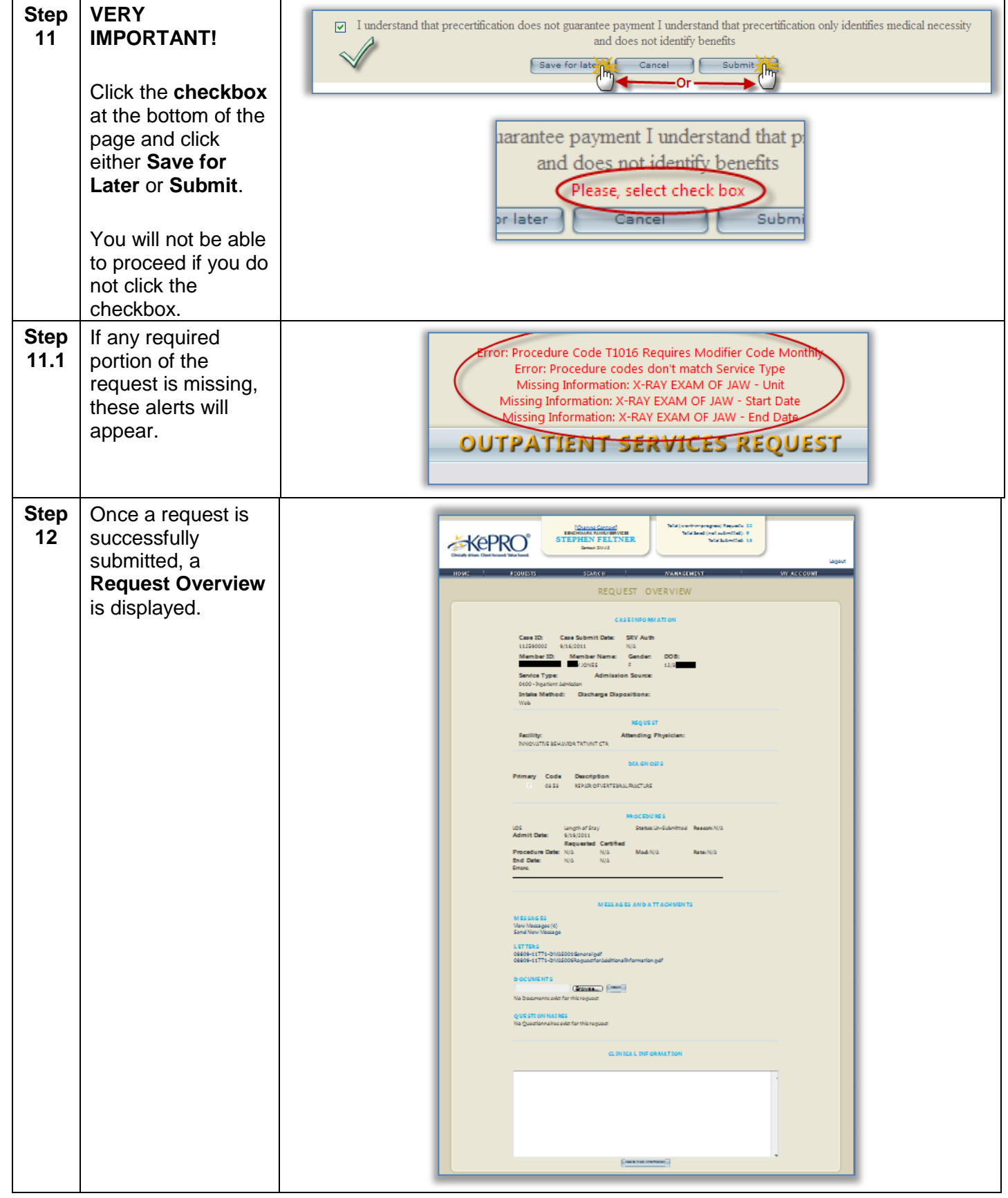

# <span id="page-47-0"></span>**Service Authorization Request (Outpatient) Summary**

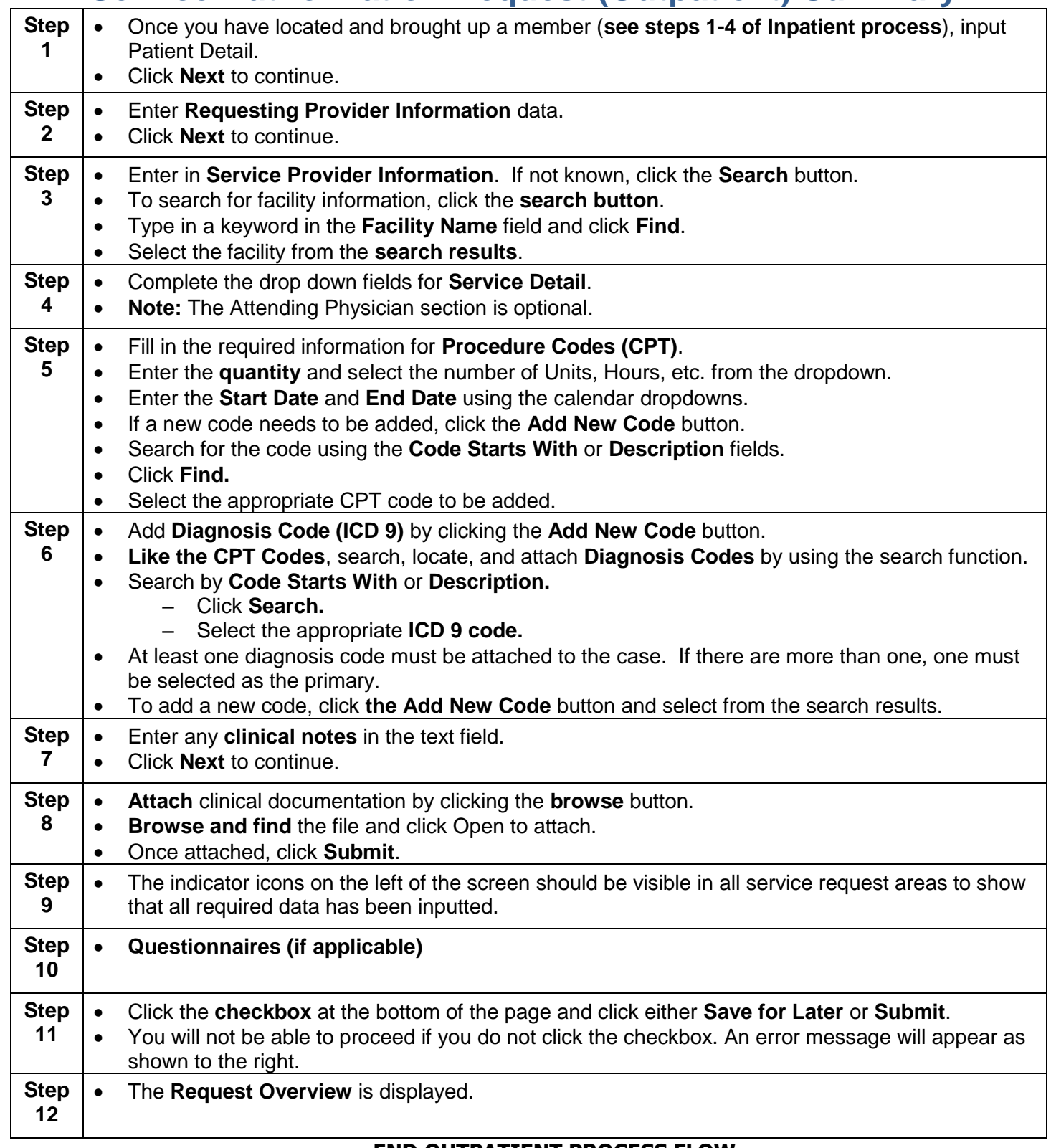

#### **END OUTPATIENT PROCESS FLOW**

#### **Questionnaires**

<span id="page-48-0"></span>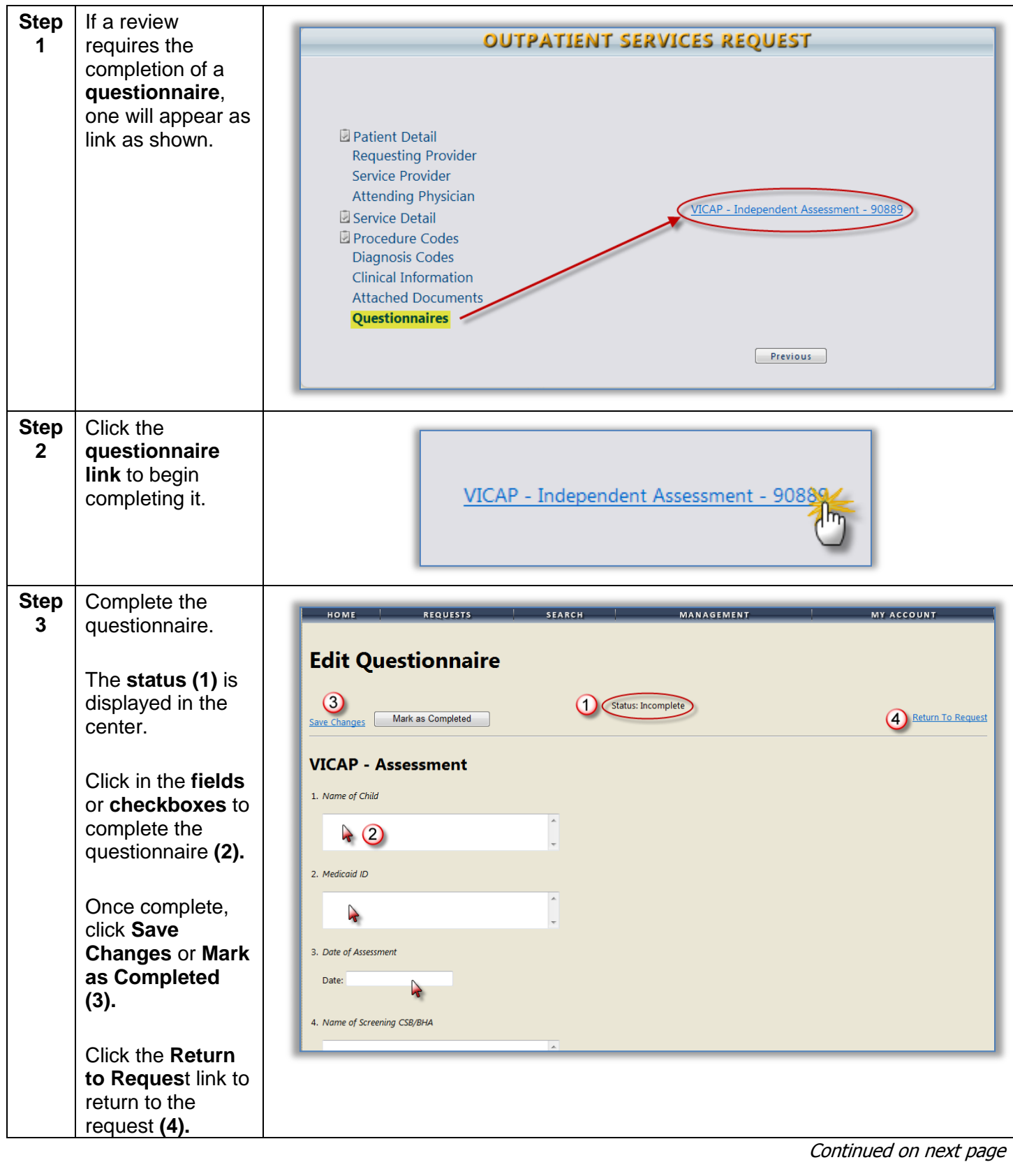

#### **Questionnaires,** Continued

<span id="page-49-0"></span>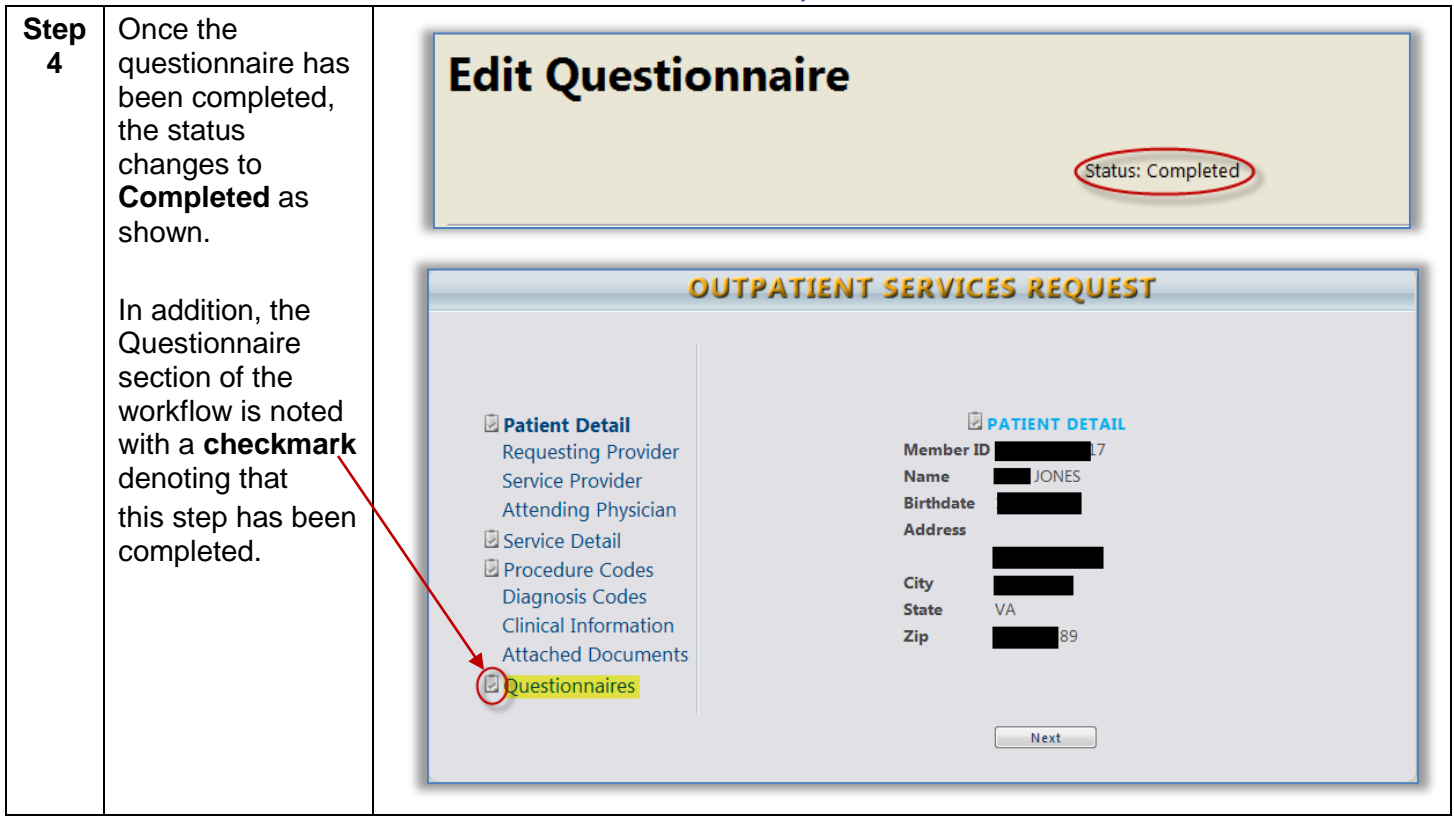

### **Extending a Request (Concurrent Review)**

<span id="page-50-0"></span>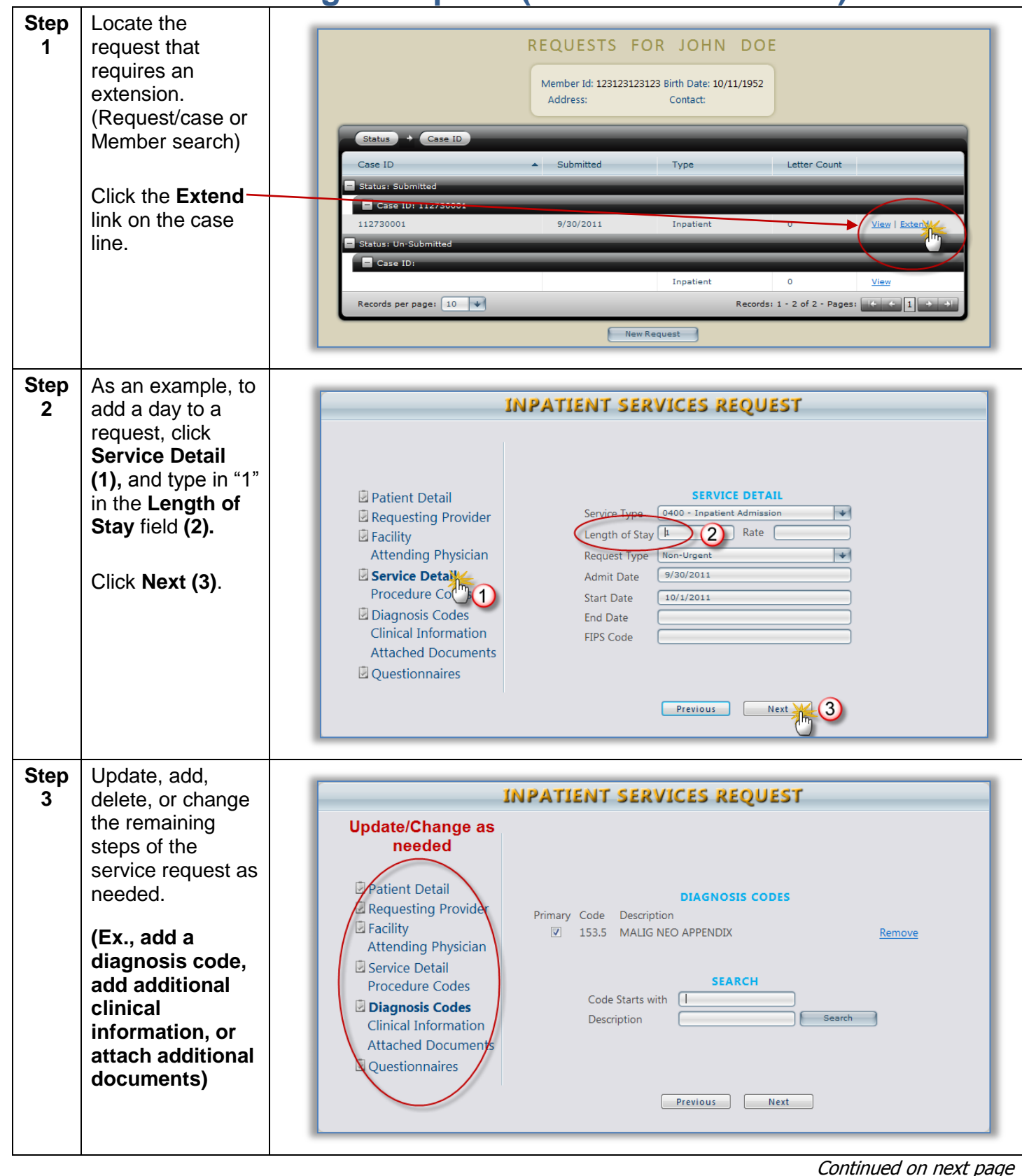

### <span id="page-51-0"></span>**Extending a Request (Concurrent Review), Continued**

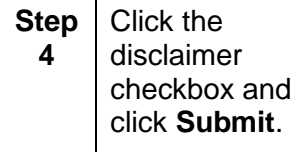

7 I understand that precertification does not guarantee payment. I understand that precertification only identifies medical necessity  $\overline{y}$  I understand that precertification<br>and does not identify benefits. [Save for later ] [Cancel Request ] [Submit ]